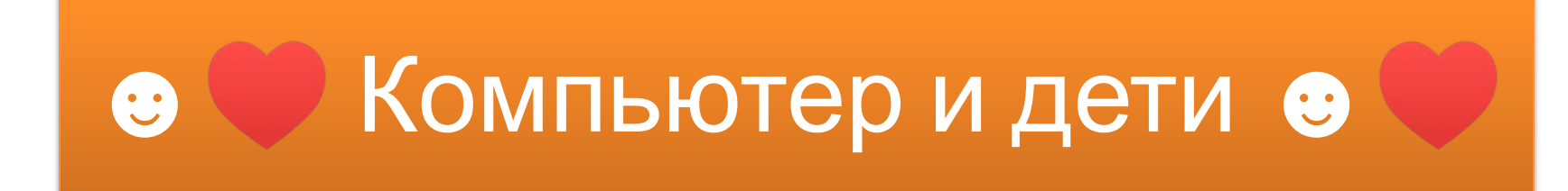

Очень много детей, в том числе и взрослые портят зрение из за компьютера!!!

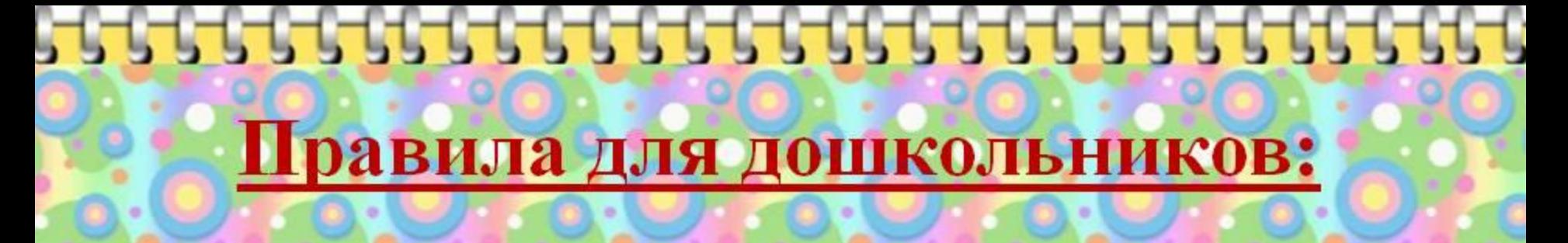

Малышам до 6 лет лучше не сидеть за компьютером более 20 минут - и то, желательно, не каждый день. Детям в возрасте 7-8 лет это время можно продлить до 30-40 минут в день.

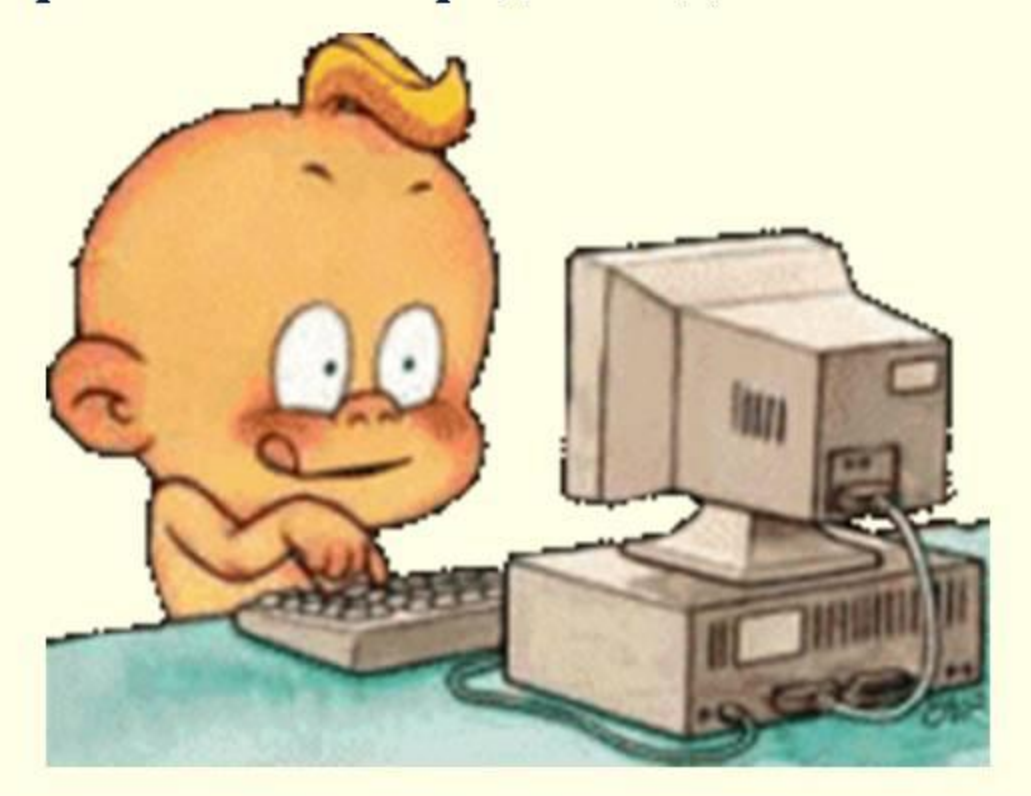

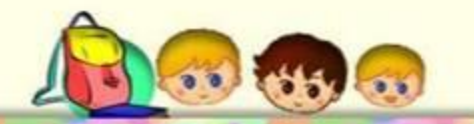

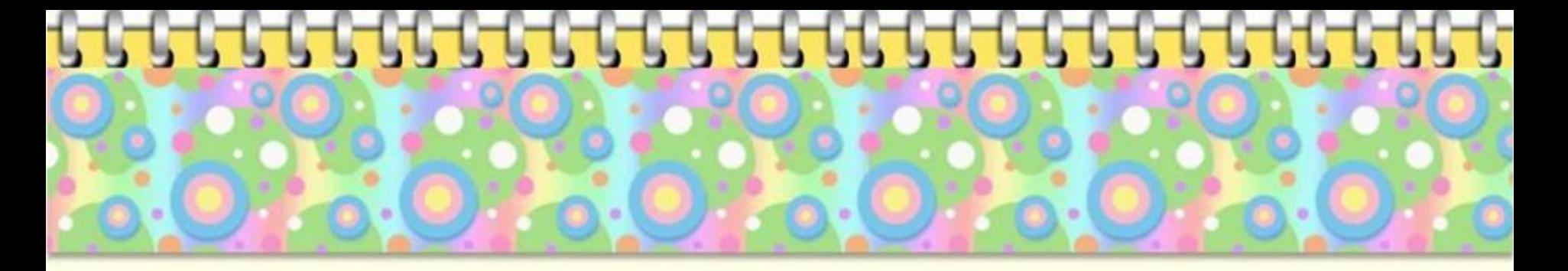

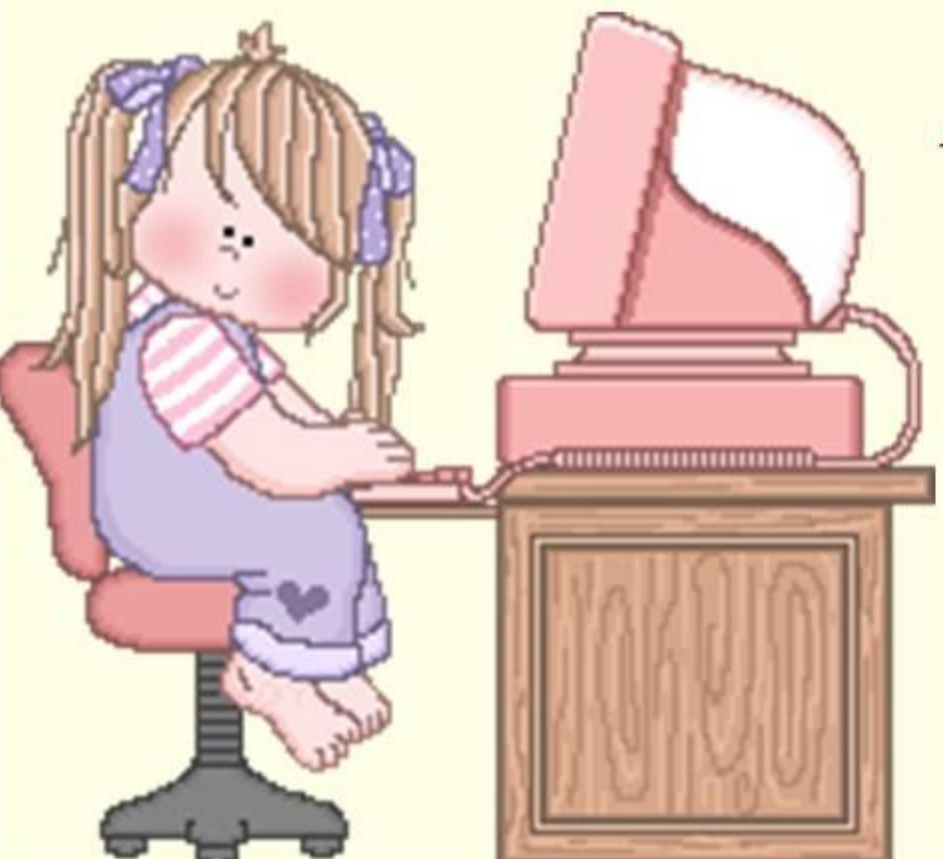

## Компьютерные игры

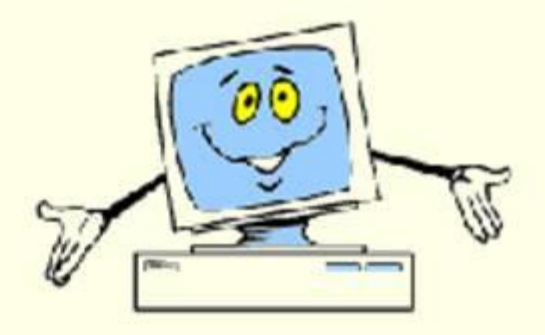

Щедрова Е.В., МДОУ «Детский сад №16 «Росинка» г. Северодвинска

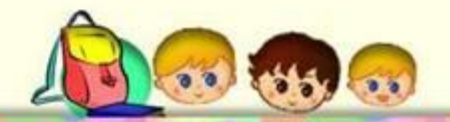

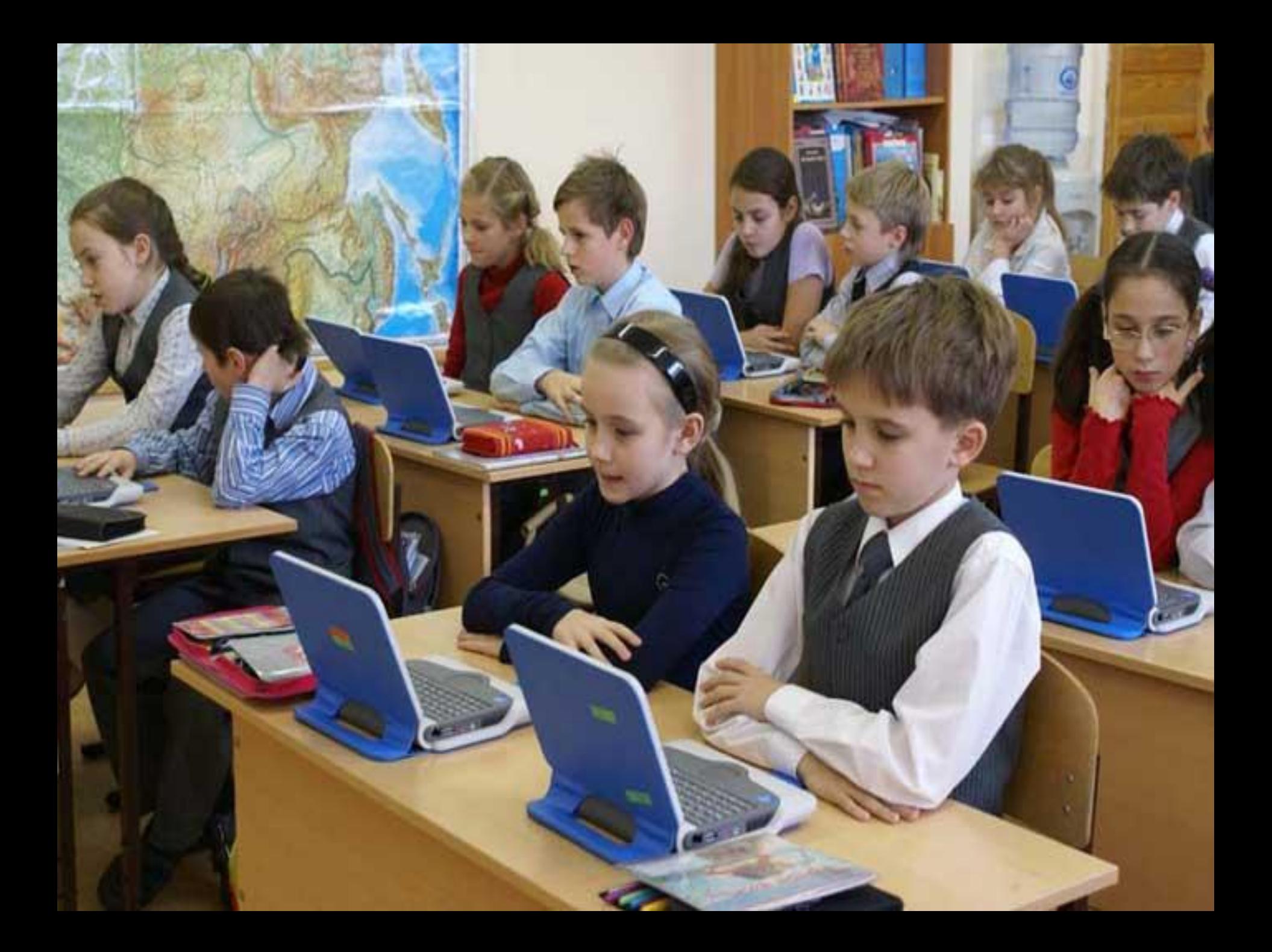

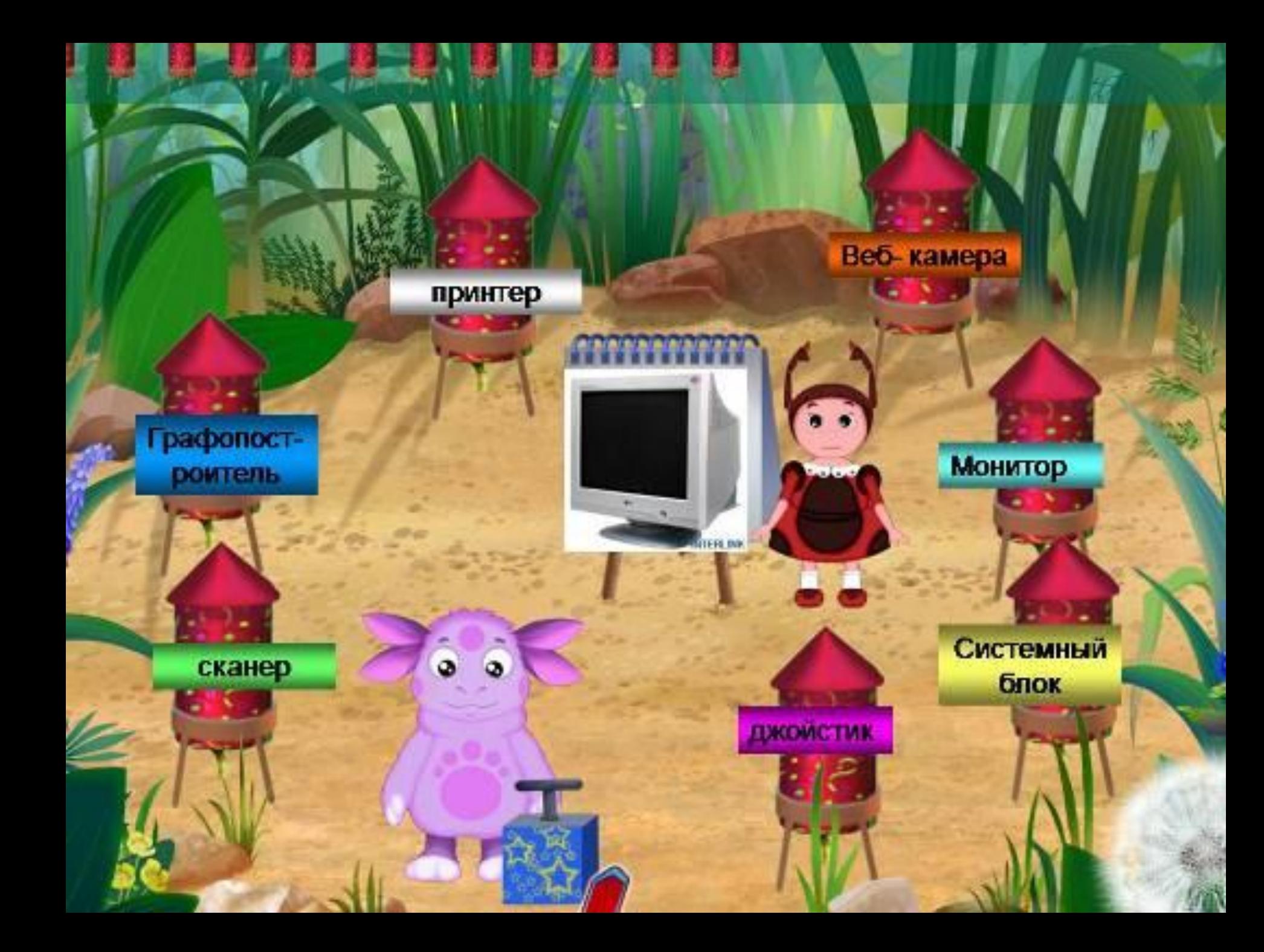

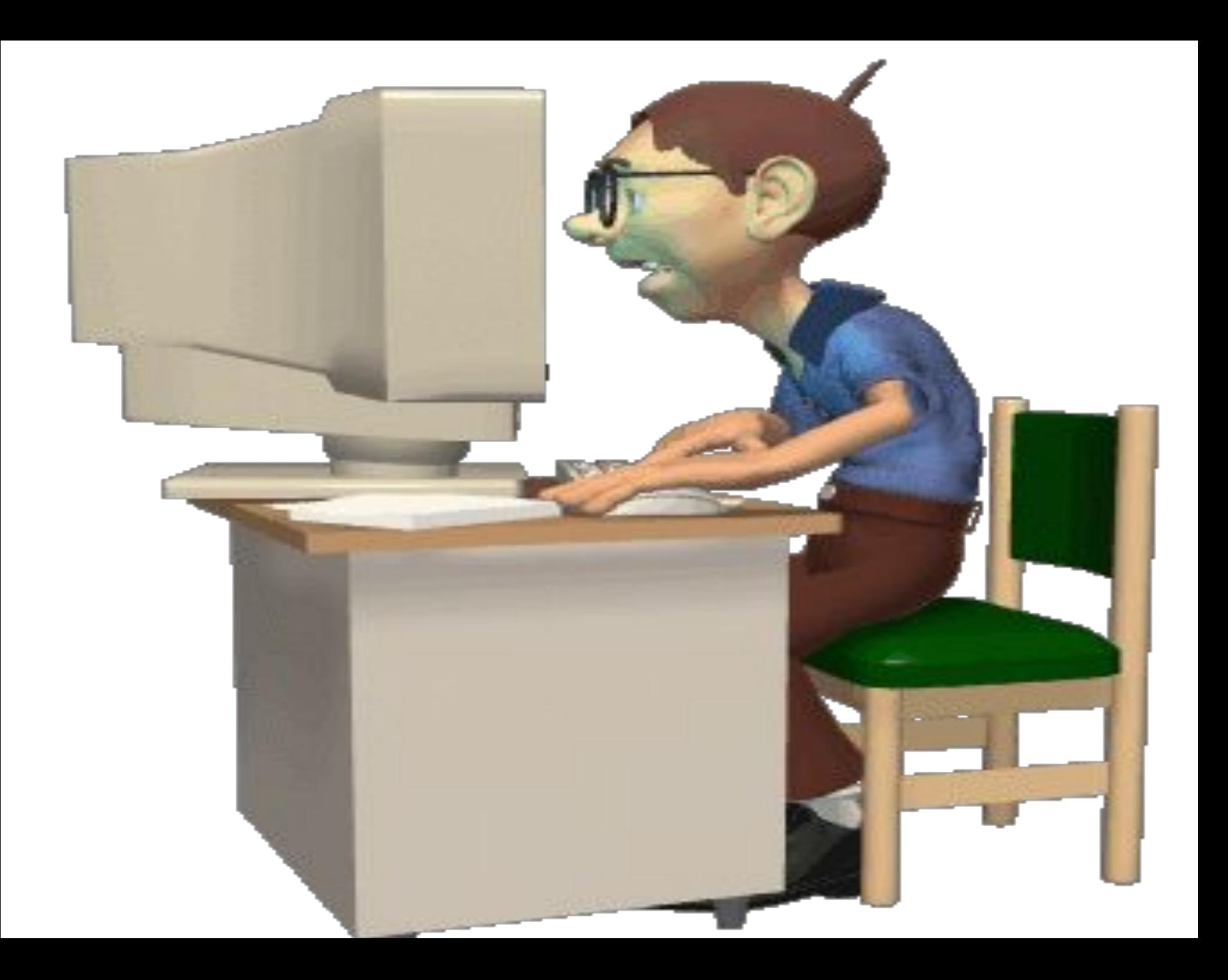

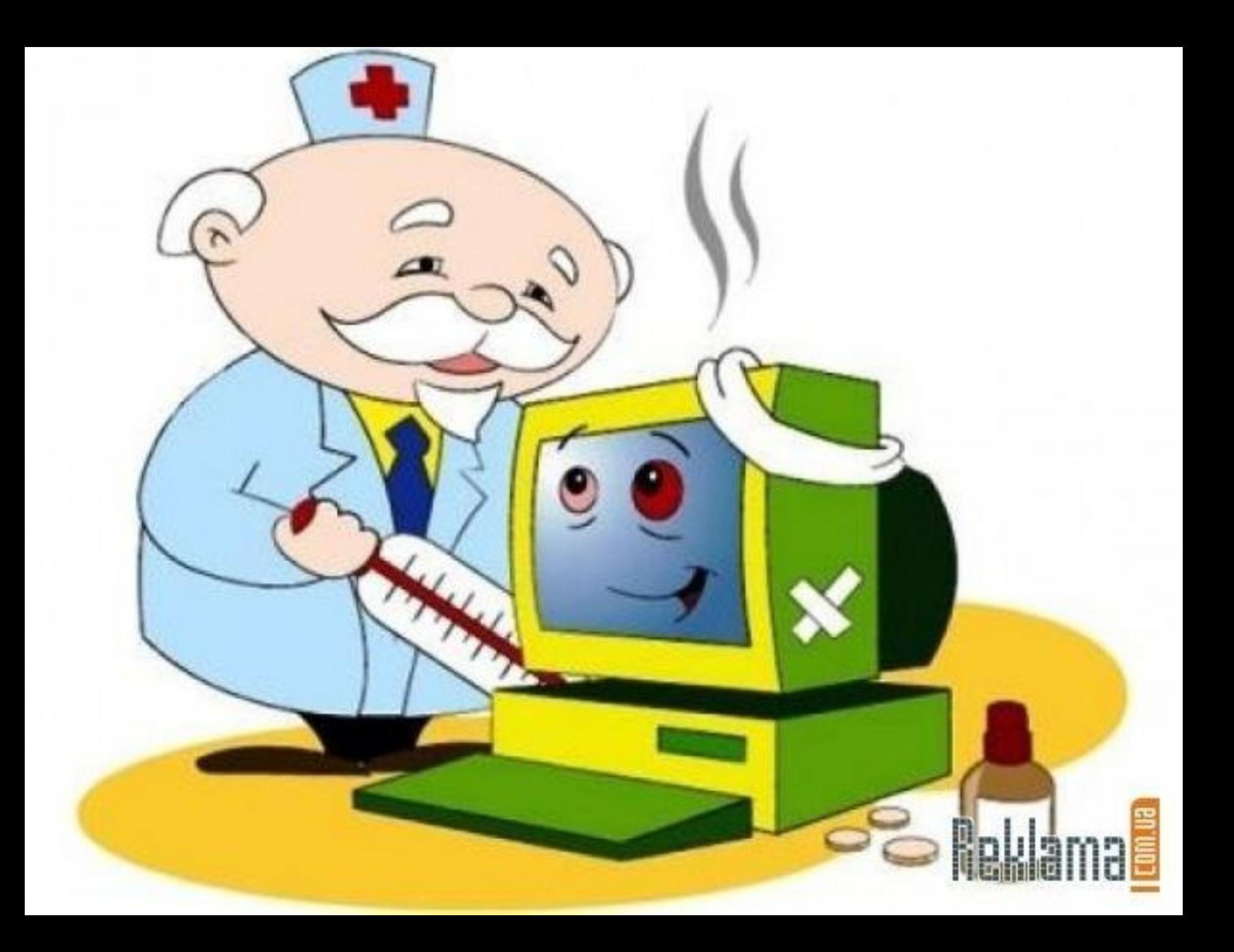

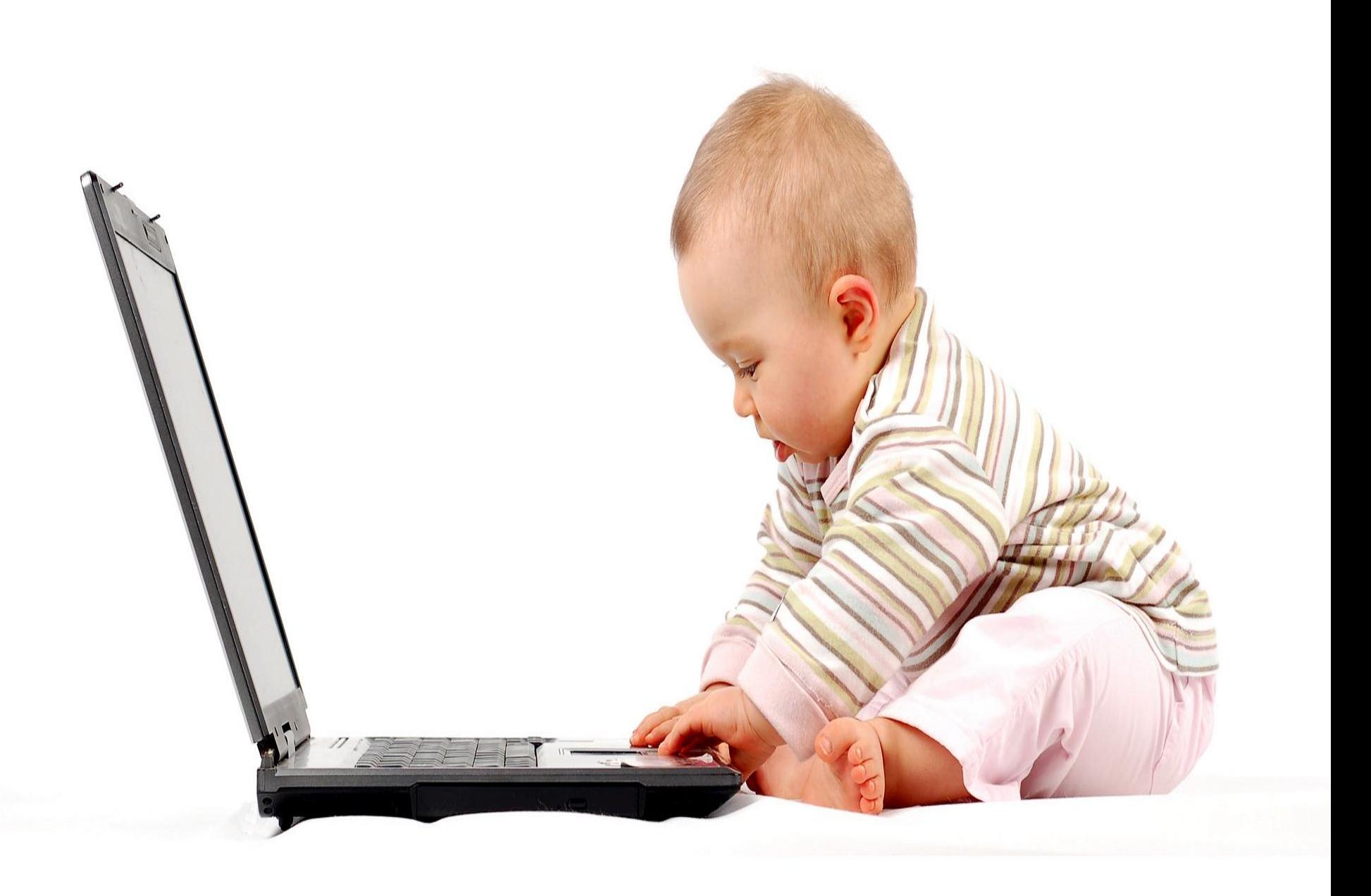

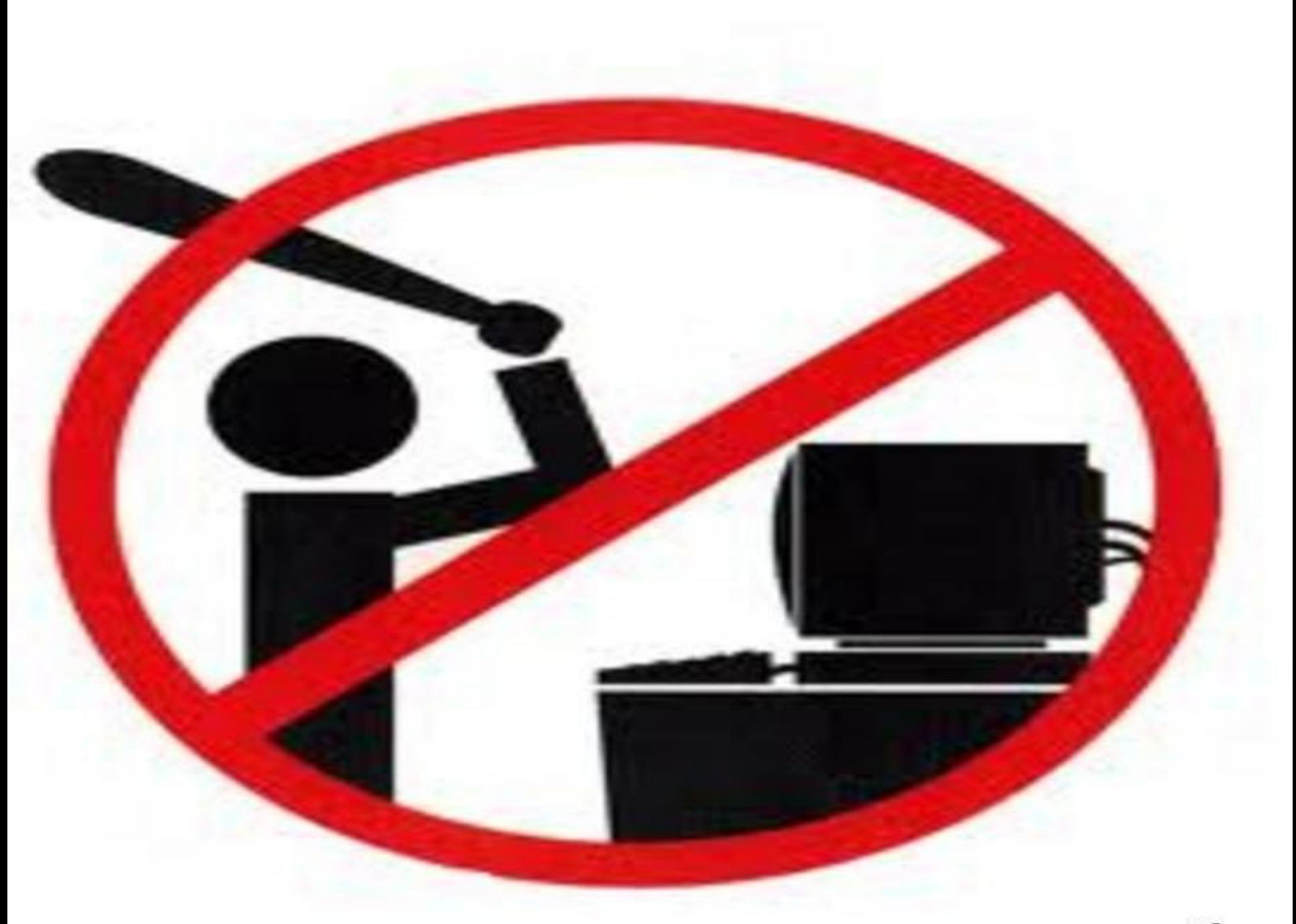

**www.eupenjob.ru** 

## ДОРОГИЕ ДЕТИ!!! НЕ ИГРАЙТЕ ЧАСТО И МНОГО ЗА KoMnbroTePoM!!!

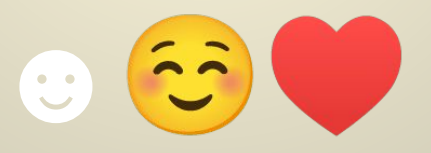

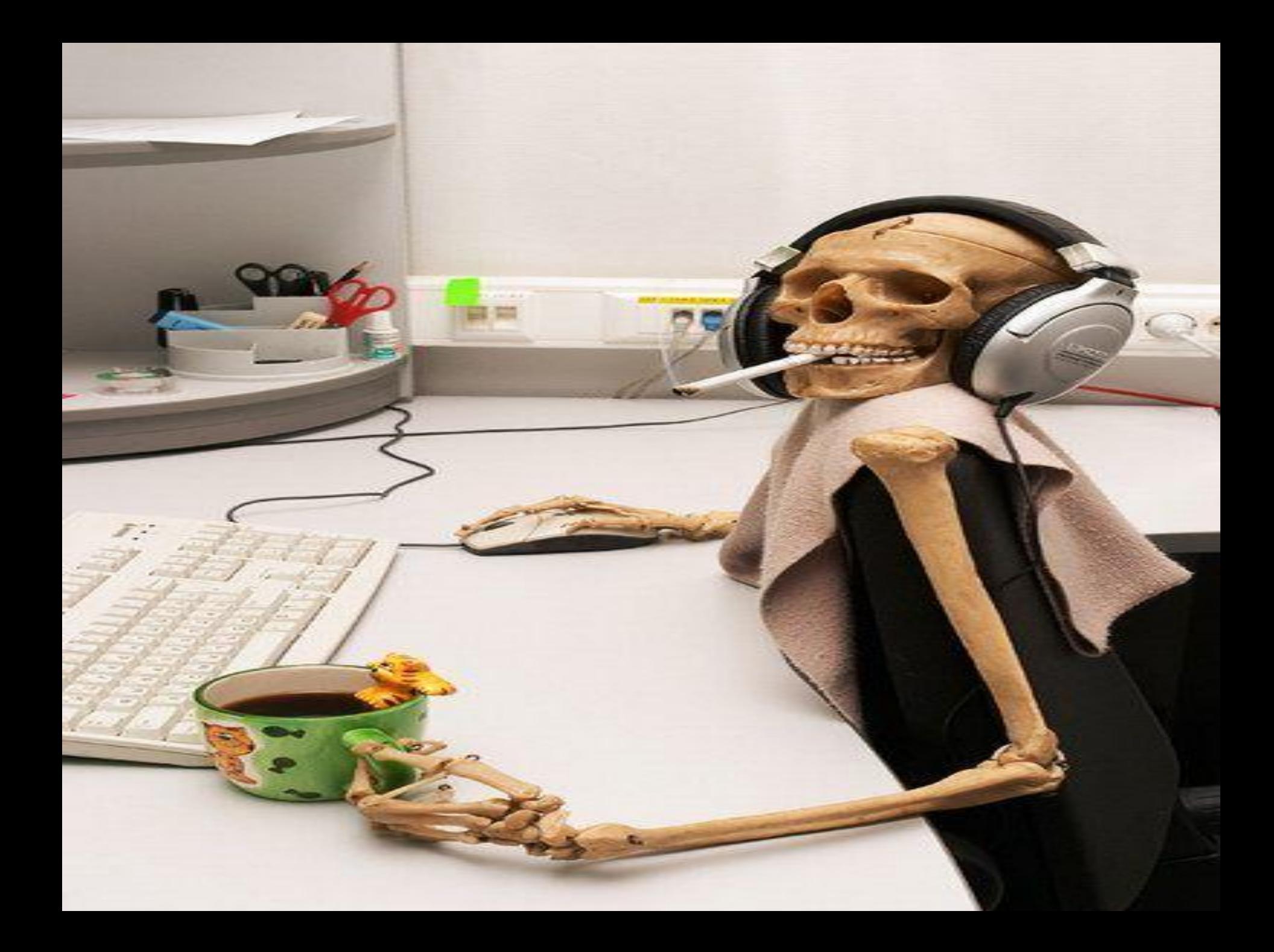

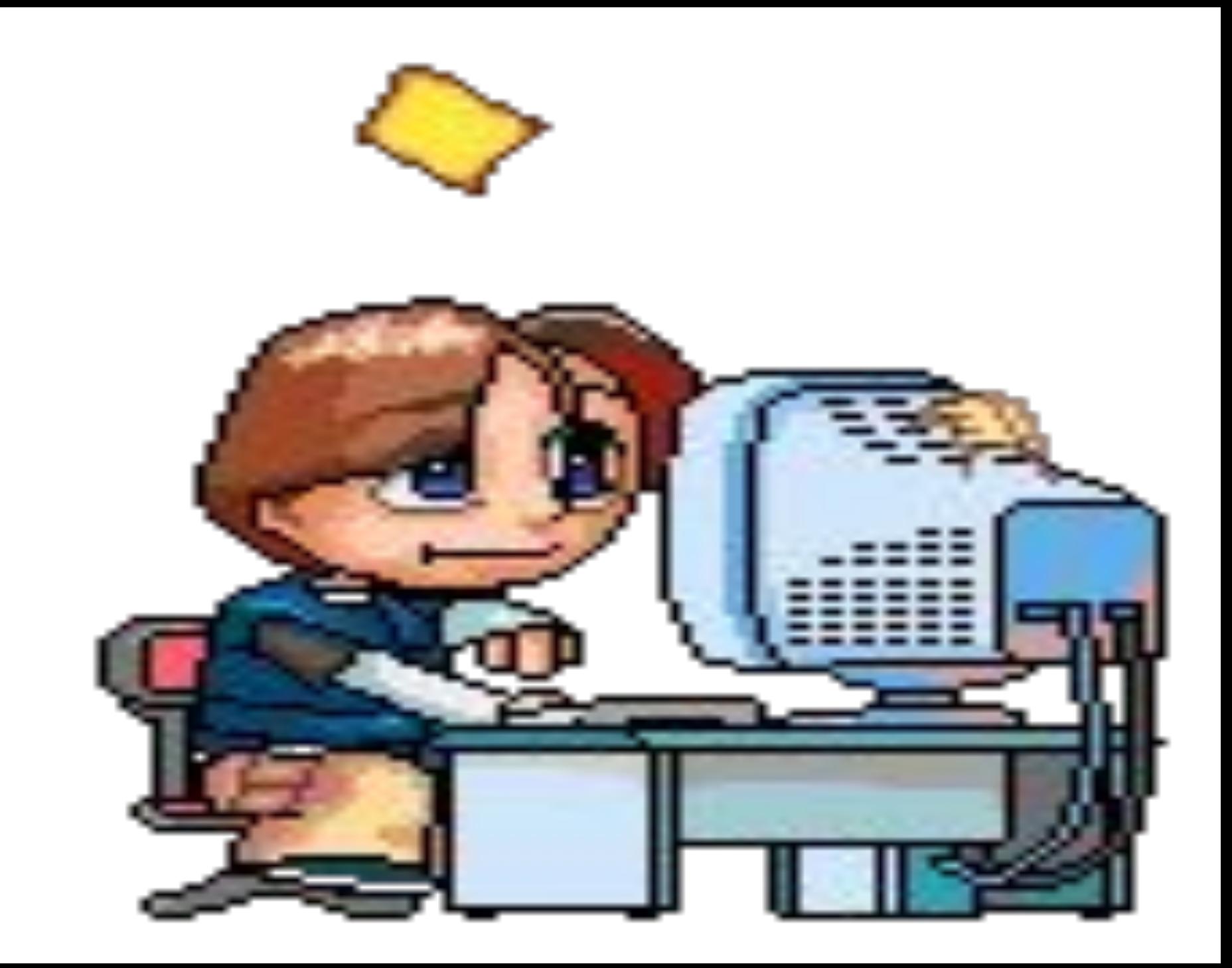

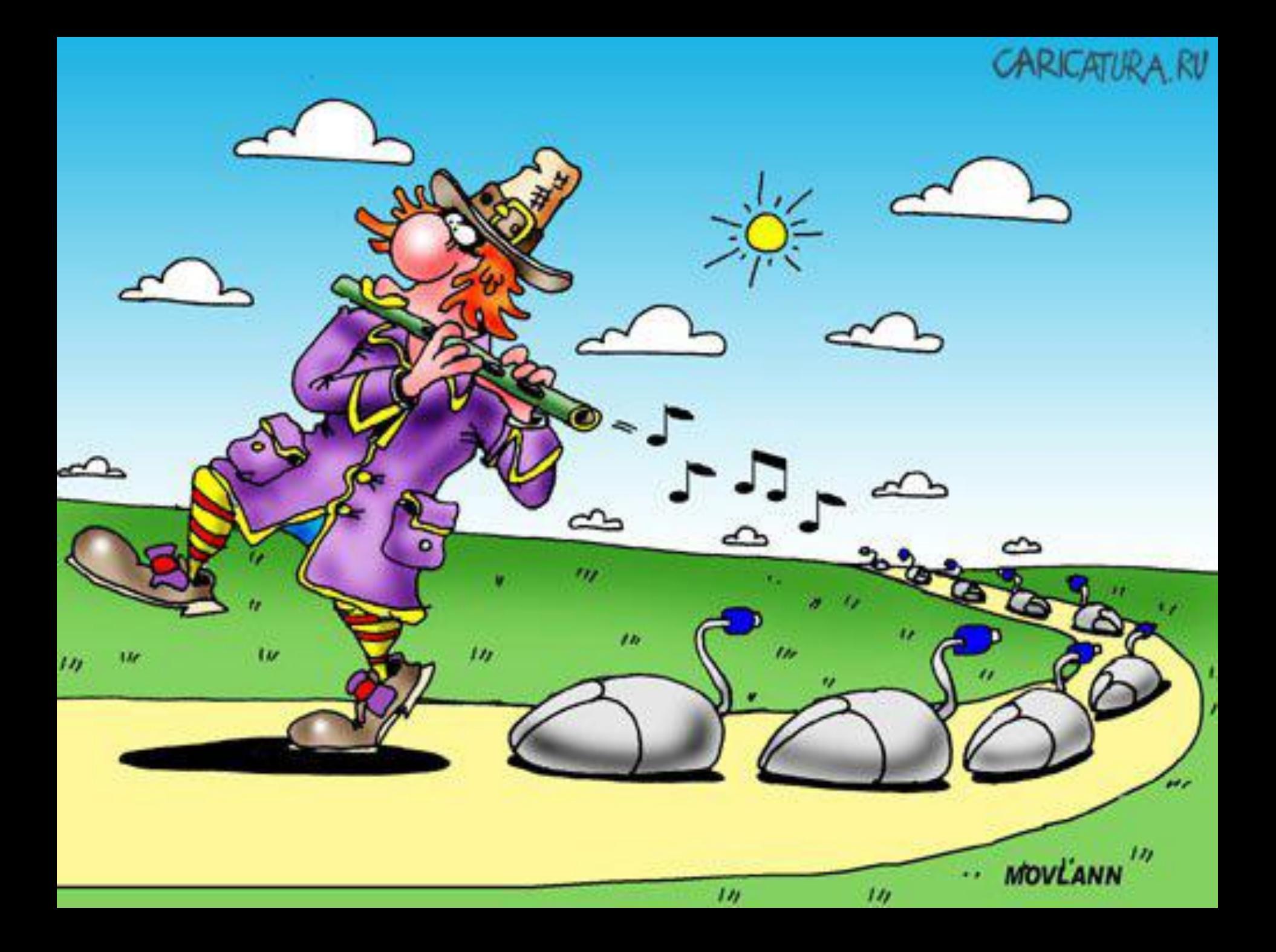

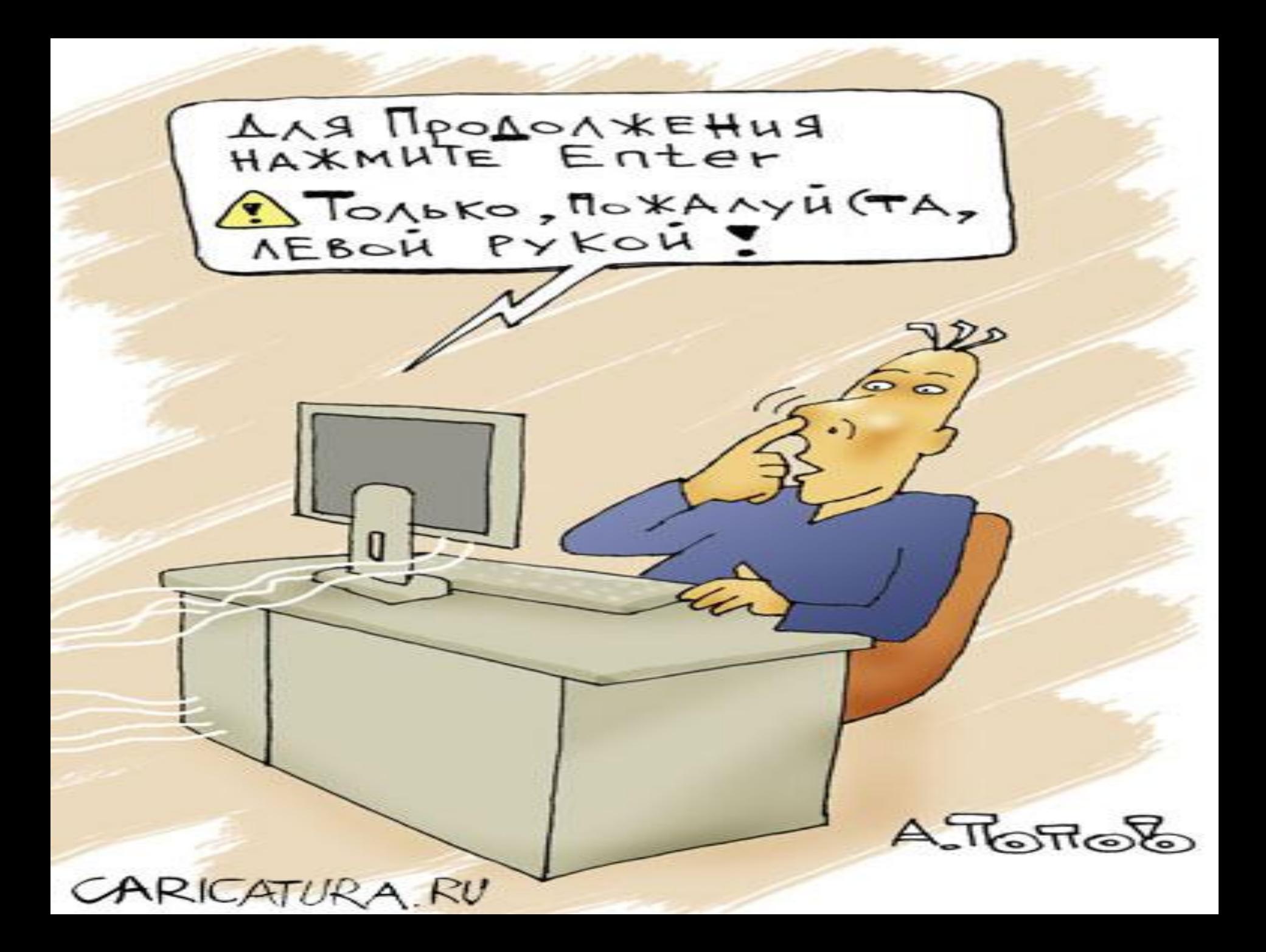

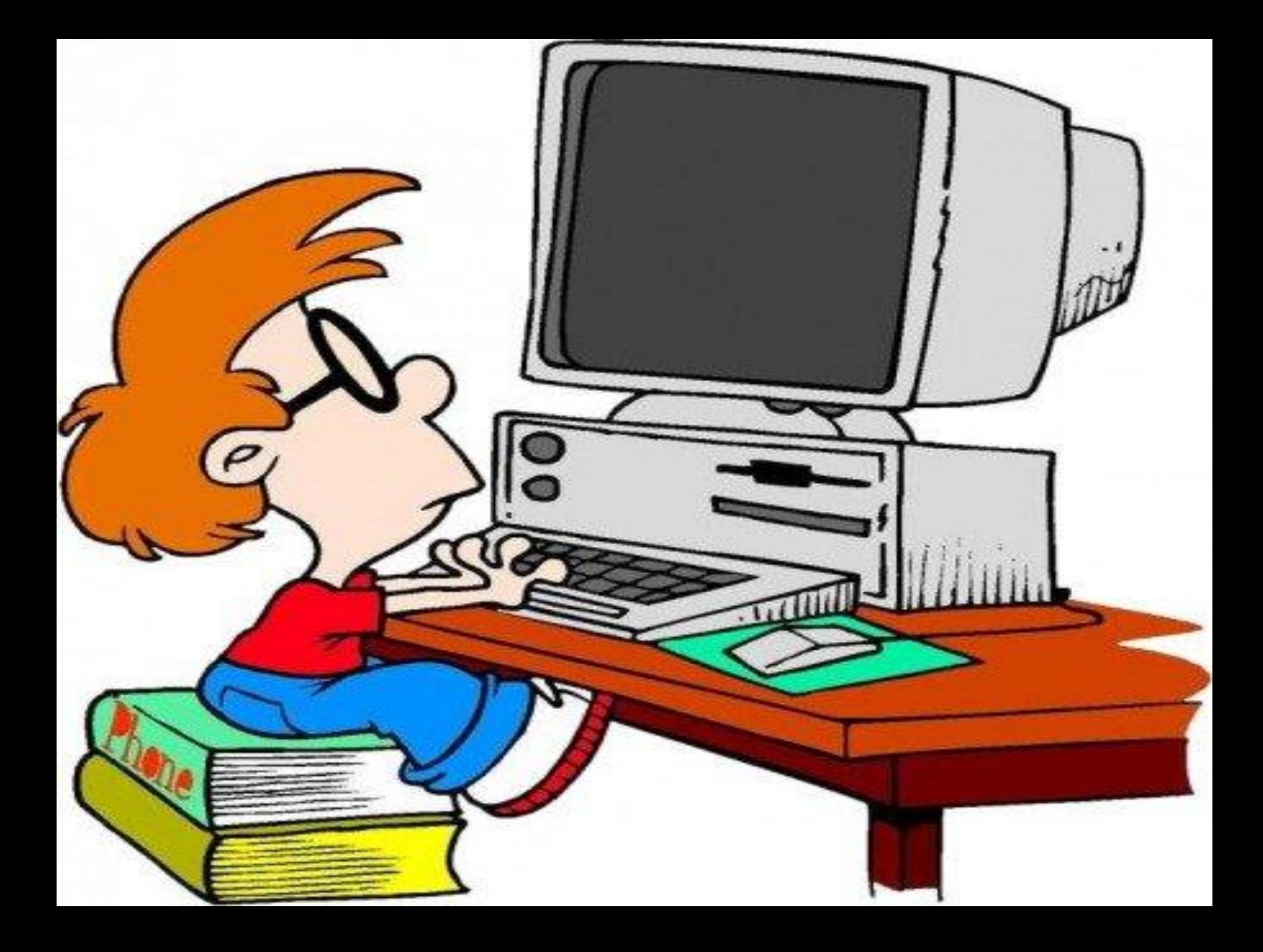

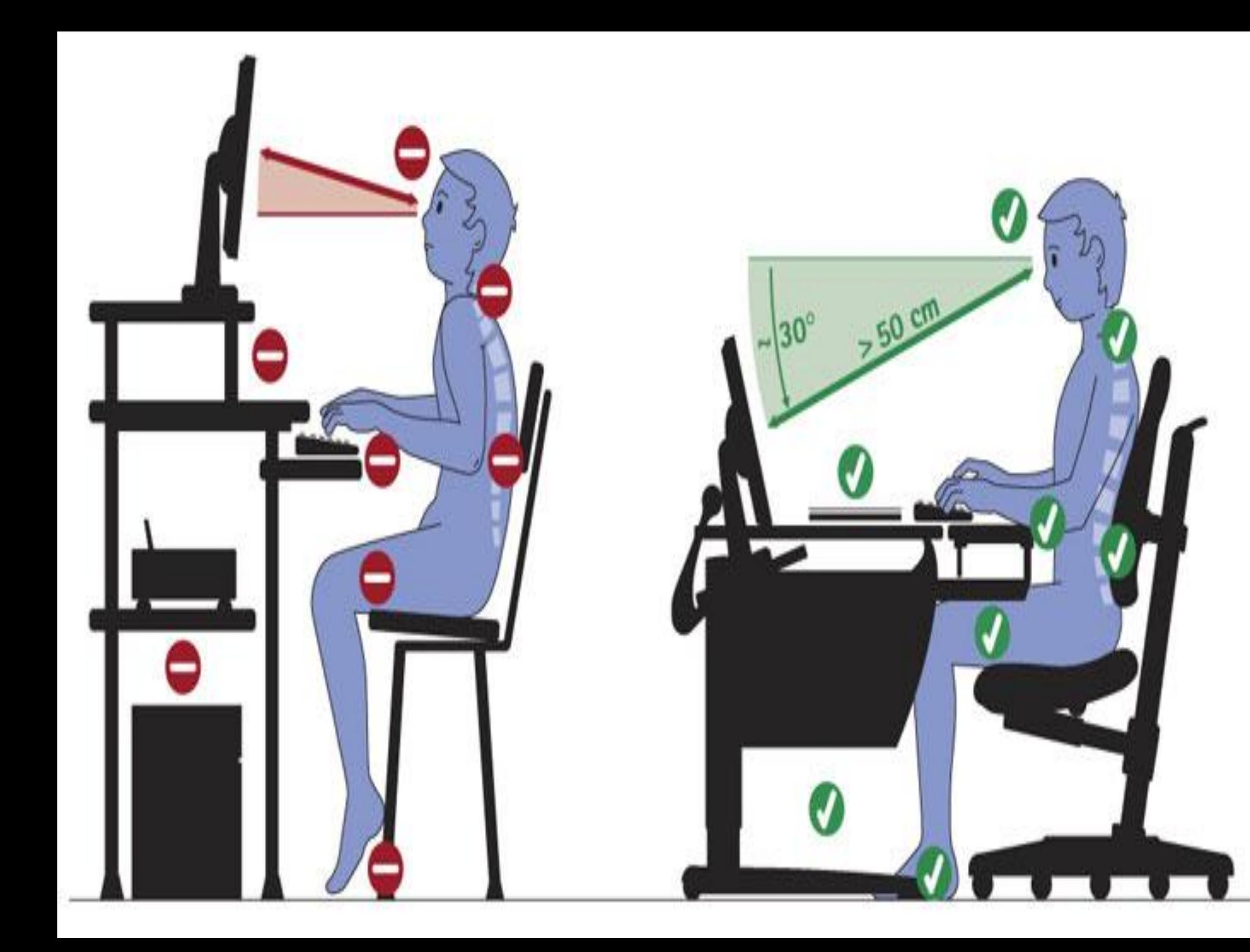

### ДОРОГИЕ ДЕТИ !!! ПРАВИЛА!!!

**Правильное положение тела при работе с компьютером** Во-первых, очень важно научиться правильно сидеть. Хотя это кажется просто, многие люди при работе за компьютером и при какой-то другой деятельности сидят с согнутой спиной и скрещенными ногами. Результатом неправильного положения тела может стать боль в спине, повышенная усталость и головная боль. В последнее время ведется целый ряд дискуссий на эту тему. Многие придерживаются мнения, что позвоночник каждого человека имеет индивидуальное строение, а поэтому к каждому человеку необходим индивидуальный подход.

#### **Основные правила правильного сидения за компьютером**

**1.** Оптимально использовать стул с регулирующейся высотой. Решительно избегайте сидения на низком стуле.

**2.** Угол между спиной и ногами должен составлять примерно 90 градусов, а угол в коленях должен быть больше, чем 90 градусов.

**3.** Главная точка опоры о спинку стула должна быть на уровне поясничного отдела позвоночника

**4.** На стуле сидите выпрямив спину, отодвинув ноги немного от себя. Голову держите прямо, не поднимая подбородок.

**5.** Информацию о том, как разместить руки, можете прочитать в меню "помощь" в окне программы "Десятью пальцами"

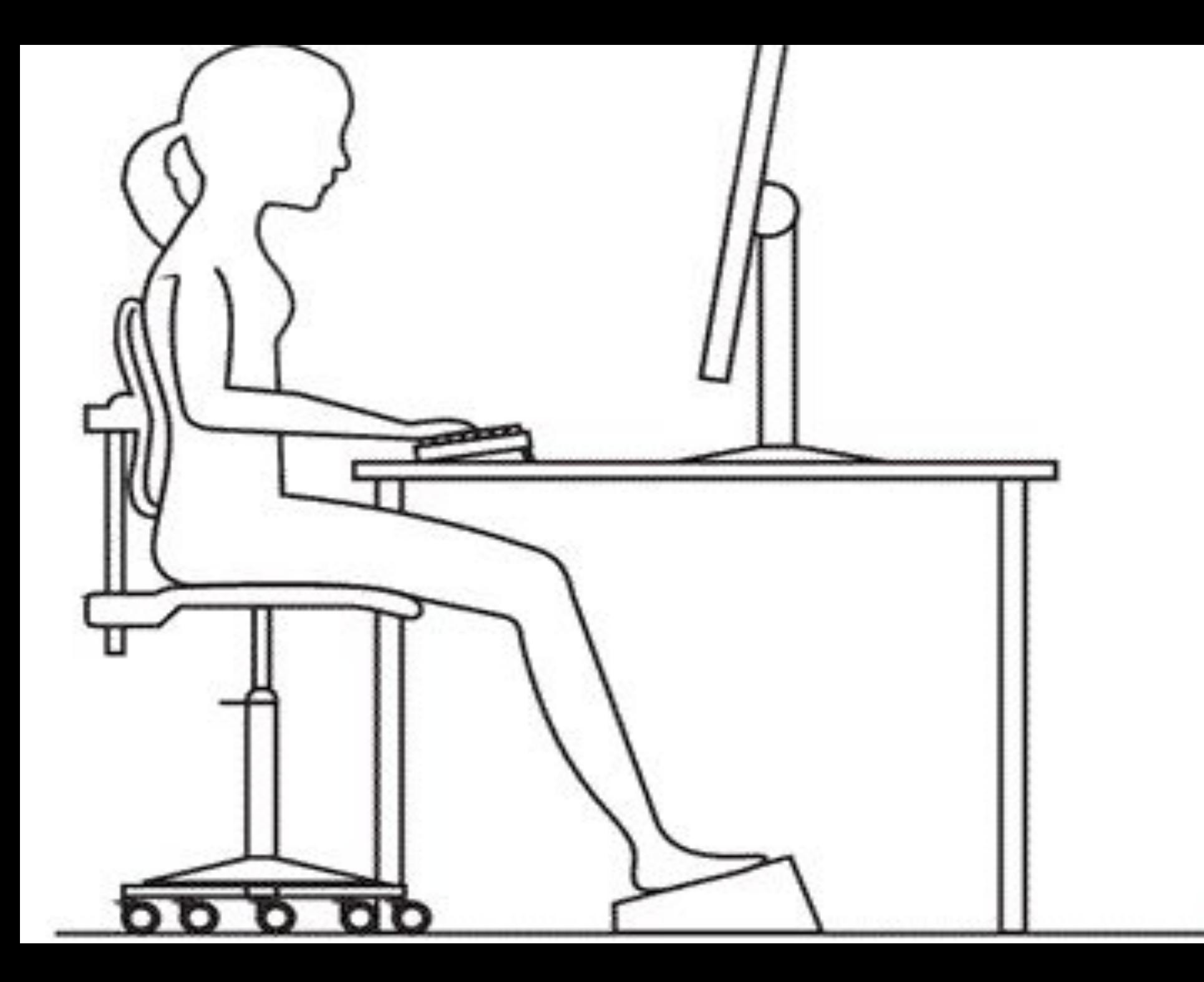

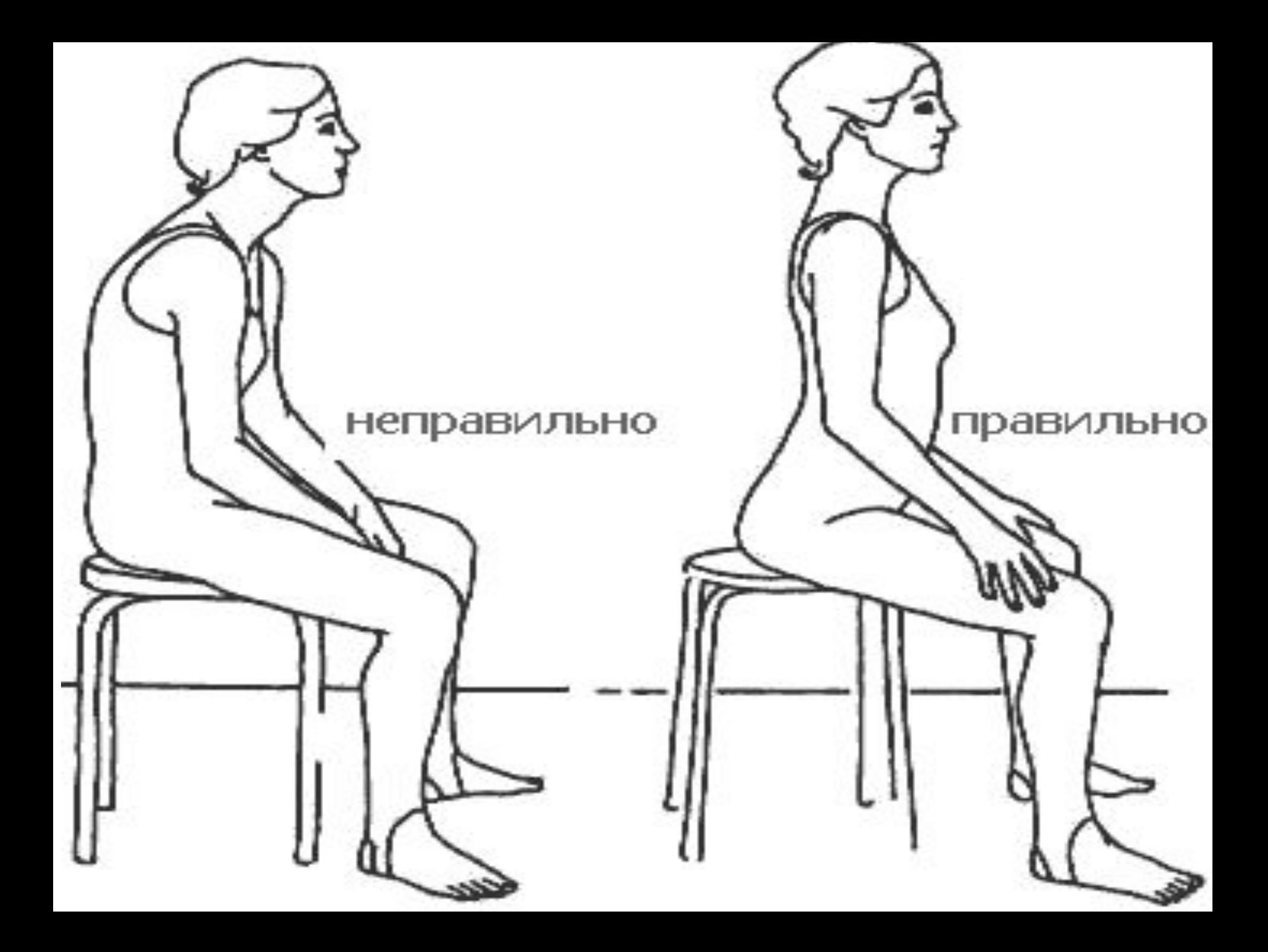

## ДОРОГИЕ ДЕТИ!!! УСТАЛИ !!!? ДЕЛАЕМ УПРАЖНЕНИЯ!!!

## **Упражнения, способствующие расслаблению мышц при работе с клавиатурой**

Когда почувствуете усталость, используйте следующие упражнения, помогающие расслабить шейный отдел позвоночника. Все упражнения исполняйте медленно (резкие повороты и кивания головы скорее вредят, чем помогают), не меньше 8 раз и не забывайте правильно дышать.

**1.** Положите правую руку на шею и мягким нажатием опустите голову на грудную клетку. Выдержите примерно 10 секунд.

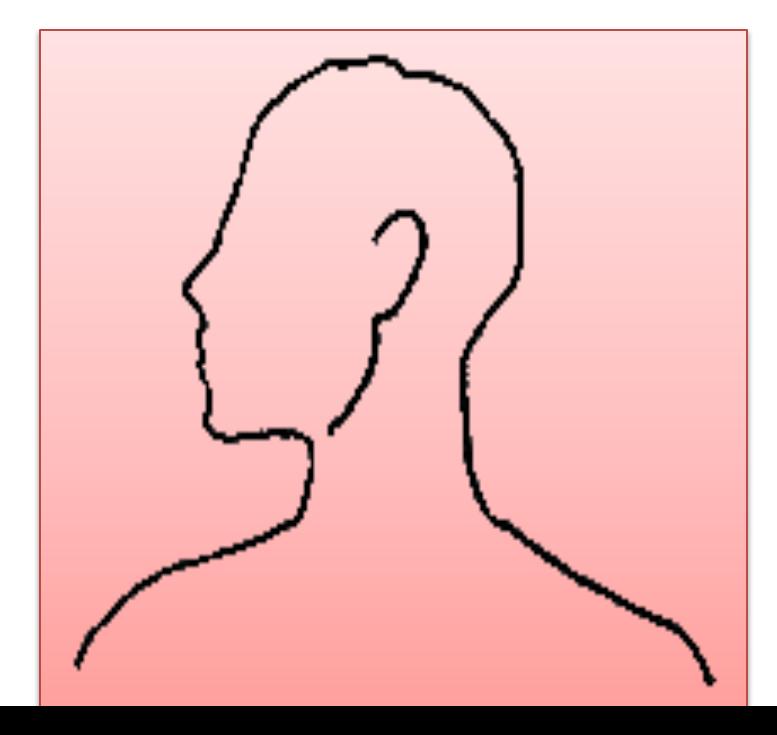

**2.** Поверните голову на правую сторону как возможно дальше. В максимальном положении выдержите в течение 10 секунд. Вернитесь в исходную позицию. Тоже самое повторите на другую сторону.

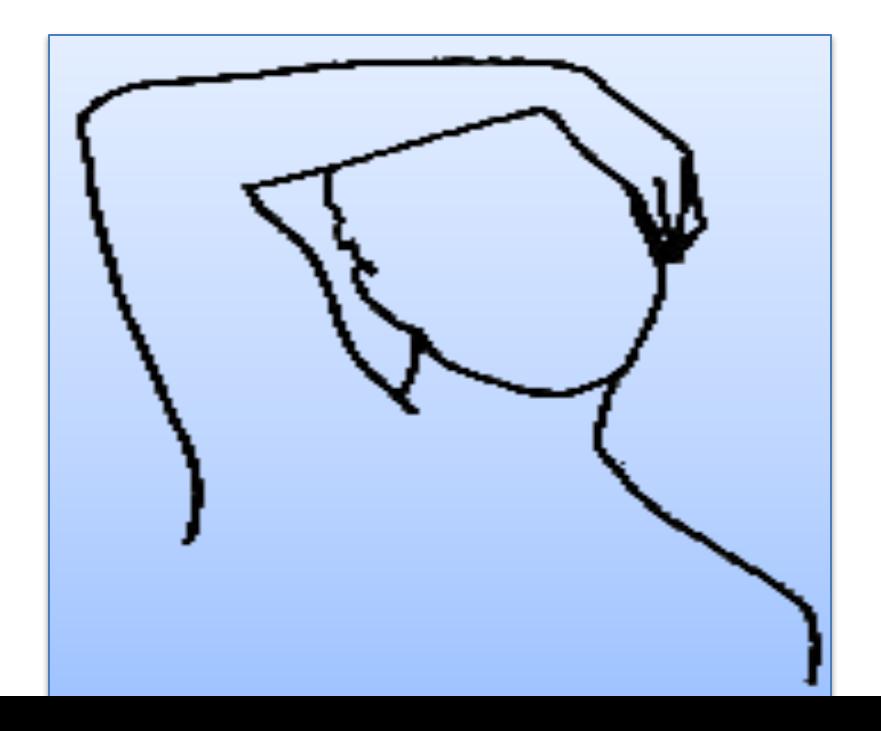

**3.** Левую руку положите на правое ухо, медленно наклоните голову влево. Выдержите в этом положении примерно 10 секунд, при этом глубоко дышите. Тоже самое повторите на противоположную сторону.

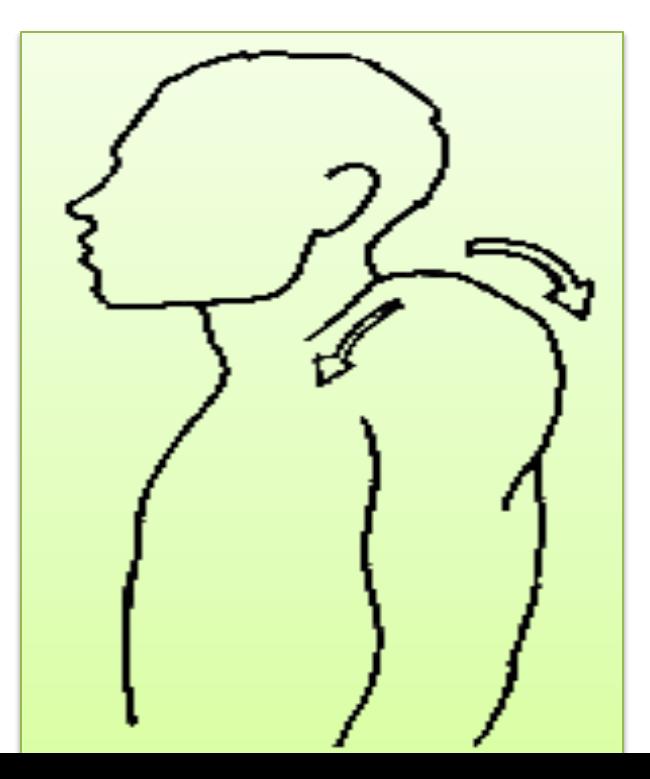

### **4.** Расслабьте плечи. Затем делайте вращательные движения плечами сначала вперед, потом назад.

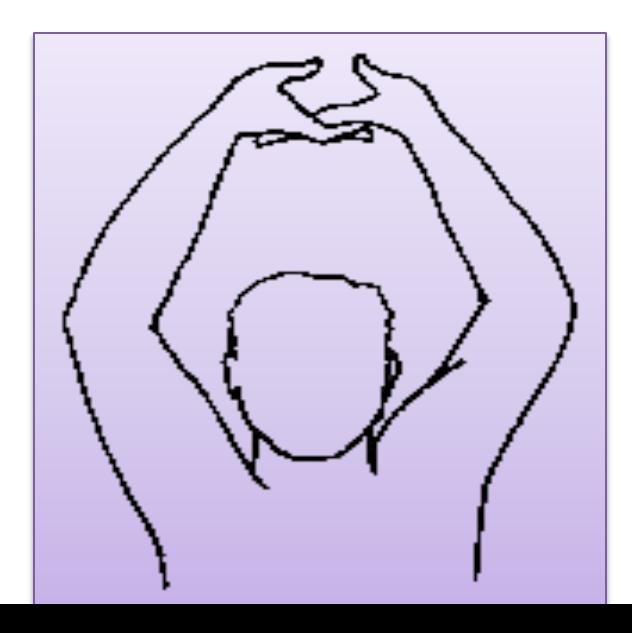

**5.** Сомкните руки над головой и разверните ладони кверху. Выпрямите руки в локтях. Выдержите 10 секунд и расслабьте руки.

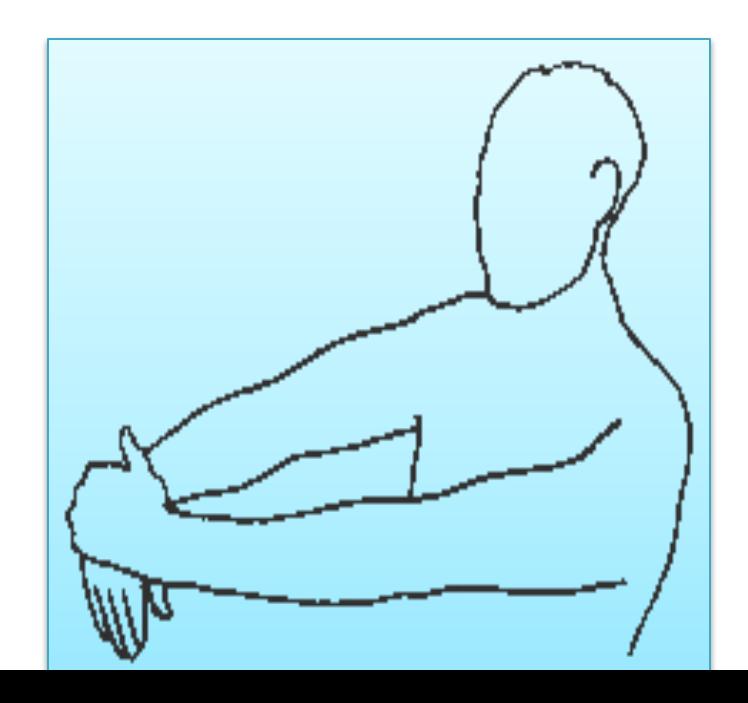

- **6.** Вытяните правую руку и согните ее в запястий. Левую руку приложите на тыльную сторону ладони правой руки и прижимайте к себе.
- **7.** На вдохе медленно развести руки в стороны, ладони поверните кверху, разведите пальцы и попытайтесь соединить лопатки. Затем выдохните и расслабьтесь.
- **8.** Следующее упражнение делается сидя. На вдохе заклонить голову назад, затем на выдохе опустить ее и коснуться подбородком верхней части груди.
	- **9.** Опускайте голову попеременно на левое и правое плечо. При этом не крутите головой и не опускайте подбородок.
		- **10.** Руки сомкните на затылке и локти разведите назад. Делайте повороты головой влево и вправо в положении выпрямившись, наклонить вперед и назад.
	- **11.** Поверните голову налево, положите руку на затылок и делайте легкие покачивания головой. Глубоко дышите. Повторите на правую сторону.
- **12.** Опустите руки вниз перед собой. Сделайте глубокий вдох. На вдохе разведите плечи назад и соедините лопатки. На выдохе опустите плечи и руки вниз, подбородок прижмите к груди.
- **Осторожно!** Если боль в спине мучает долгое время, не откладывайте визит к врачу, который определит какого характера эта боль. Так как эта боль может быть не от длительного сидения за компьютером, а связана с заболеваниями внутренних органов.

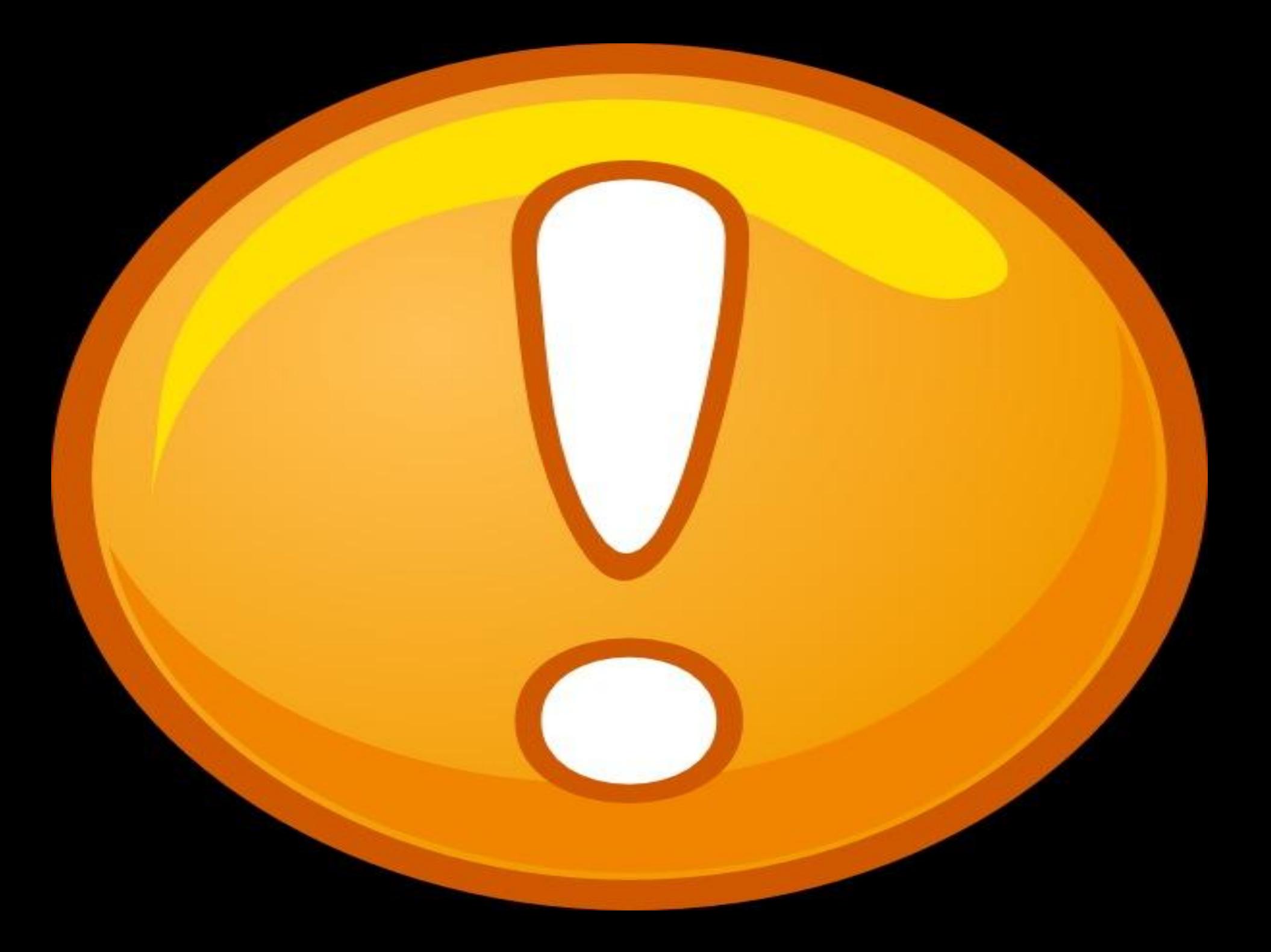

# **ОБЕРЕГАЙ** 35 **THEFT** КОМПЬЮТЕР ОТ **ИСТОЧНИКОВ ТЕПЛА!** 匤 **ON**  $\mathbf{u}$

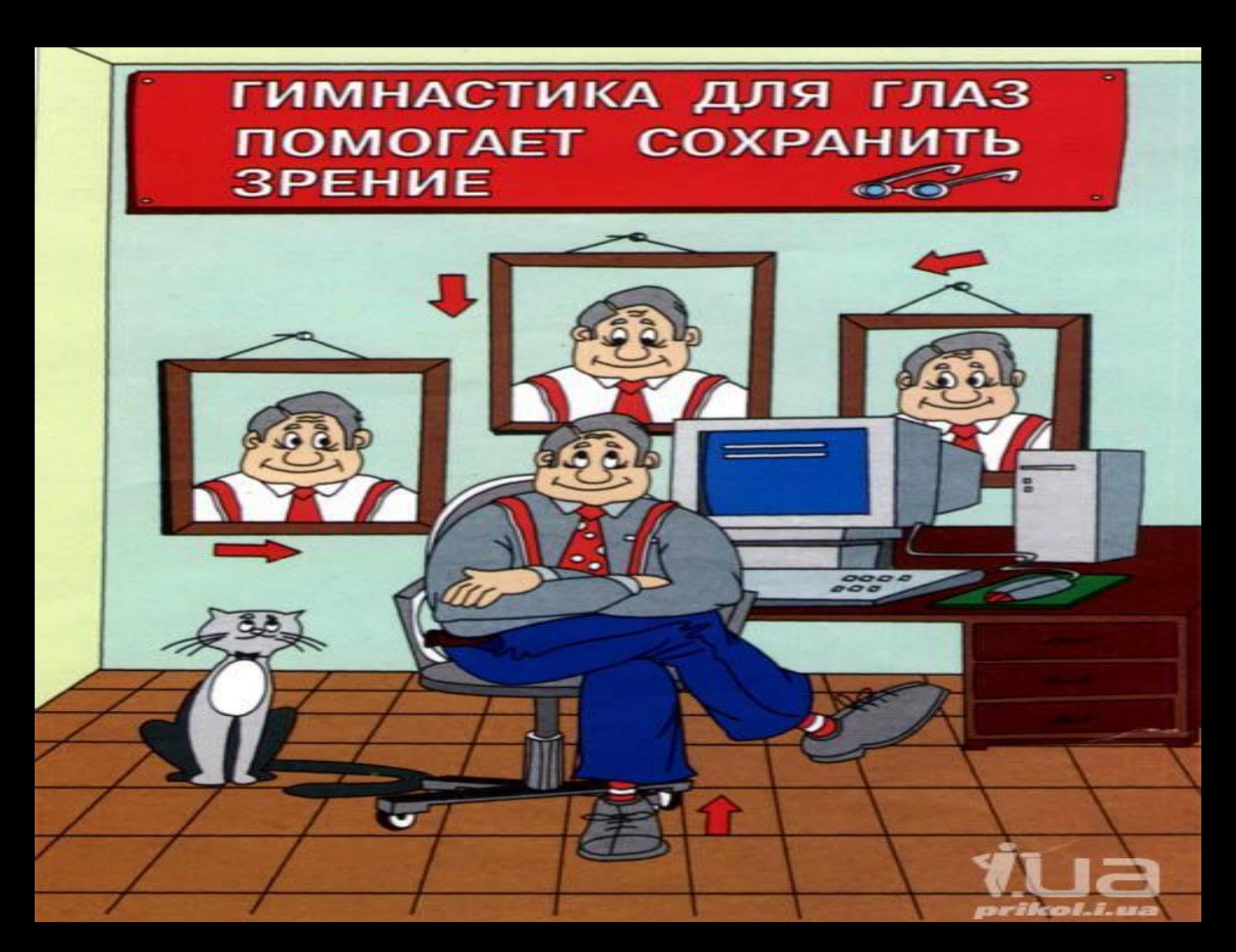

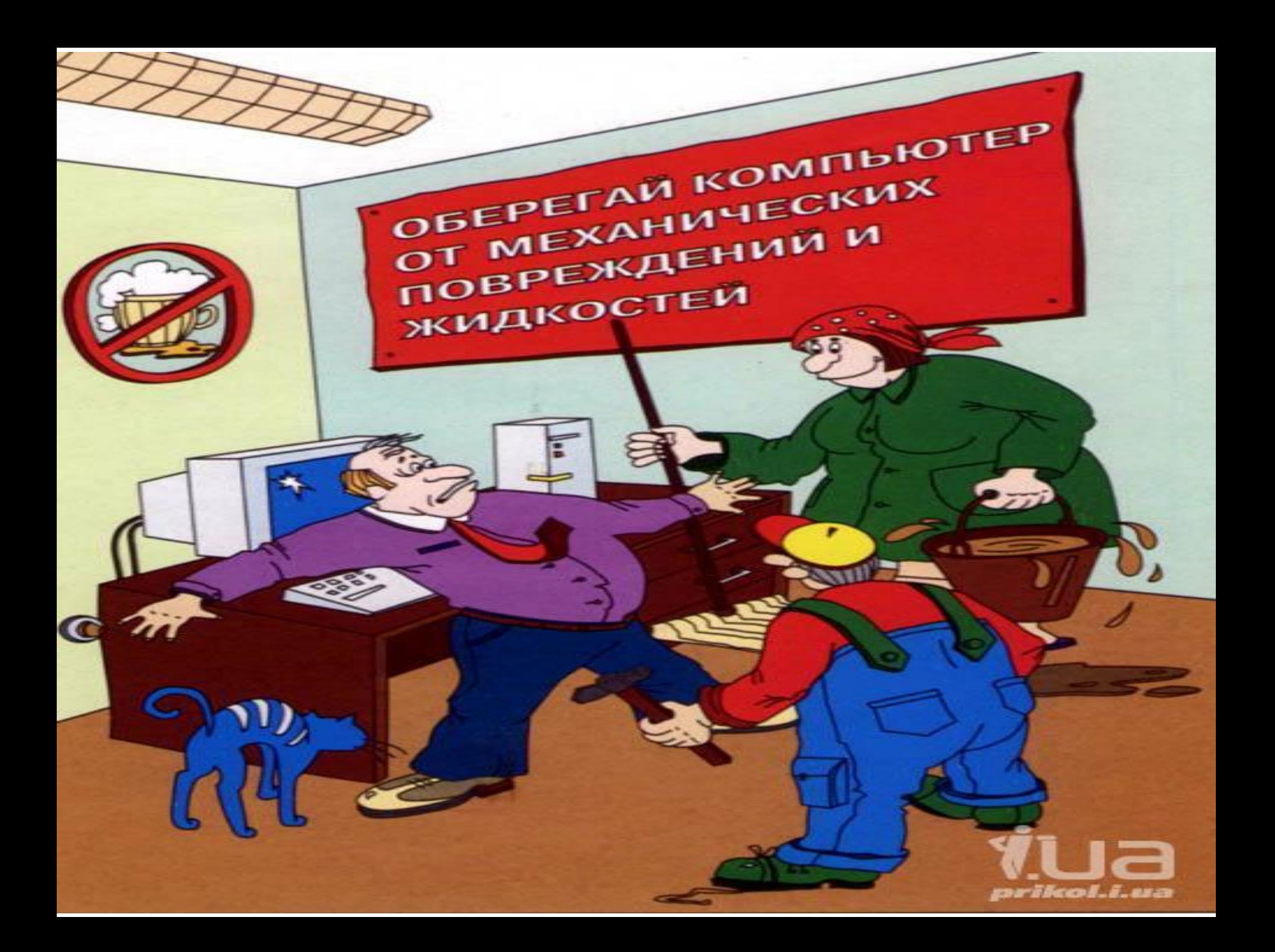

### СОБЛЮДАЙ ВРЕМЯ **РЕГЛАМЕНТИРОВАННЫХ ПЕРЕРЫВОВ**

ПЕРЕД НАЧАЛОМ РАБОТЫ ПРОВЕРЬ ИСПРАВНОСТЬ РАЗЪЕМОВ И СОЕДИНЕНИИ **КОМПЬЮТЕРОВ** 

트

 $2.880$ 

ariketi.

 $x =$ 

СОБЛЮДАЙ НОРМЫ ТЕМПЕРАТУРЫ, ВЛАЖНОСТИ, ОСВЕЩЕННОСТИ **ПОМЕЩЕНИЙ С ПЭВМ** 

### РАССТОЯНИЕ МЕЖДУ **КОМПЬЮТЕРАМИ ДОЛЖНО БЫТЬ HE MEHEE 2M**

**more** 

### **ПРАВИЛЬНО ОРГАНИЗУЙ PABOYEE MECTO!**

 $\blacksquare$ 

Бережливым быть умей, И по клавишам не бей,

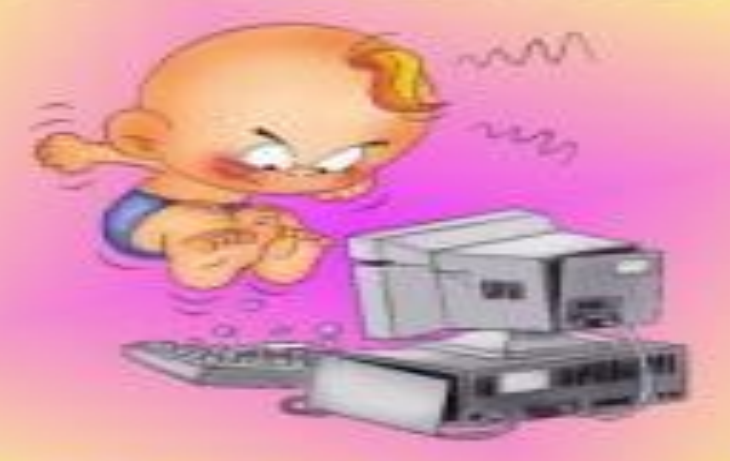

Там, учтите этот факт, Электрический контакт.

Начинать работу строго С разрешения педагога, Мышка может другом стать, Коль её не обижать.

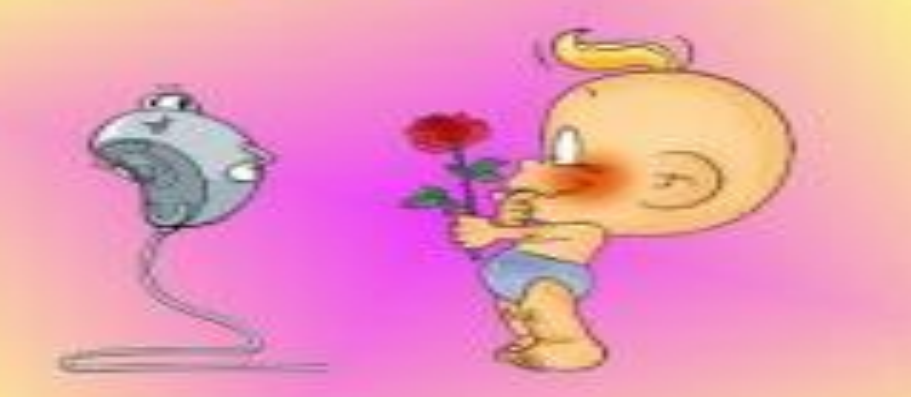

Дрессируй её умело, Не крути в руках без дела.

Если где-то заискрит, Или что-нибудь дымит. Время попусту не трать -

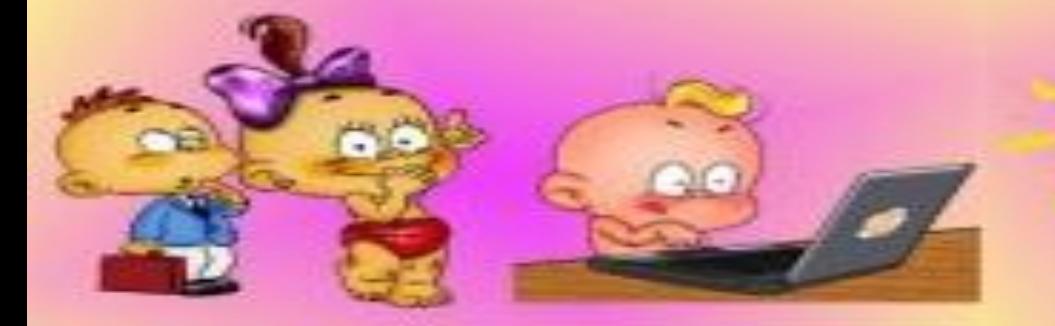

И учтите: Вы в ответе, За порядок в кабинете.

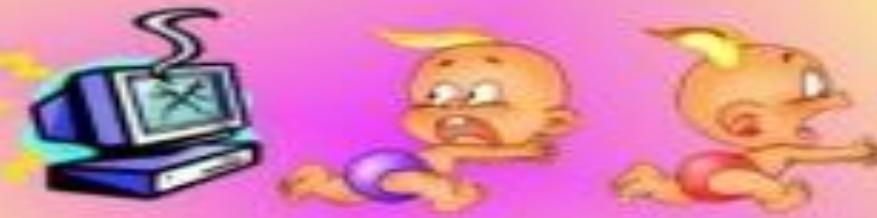

Нужно взрослого позвать. Ведь из искры знаем сами, Возгореться может пламя!

### Если сбой даёт машина, Терпение Вам необходимо,

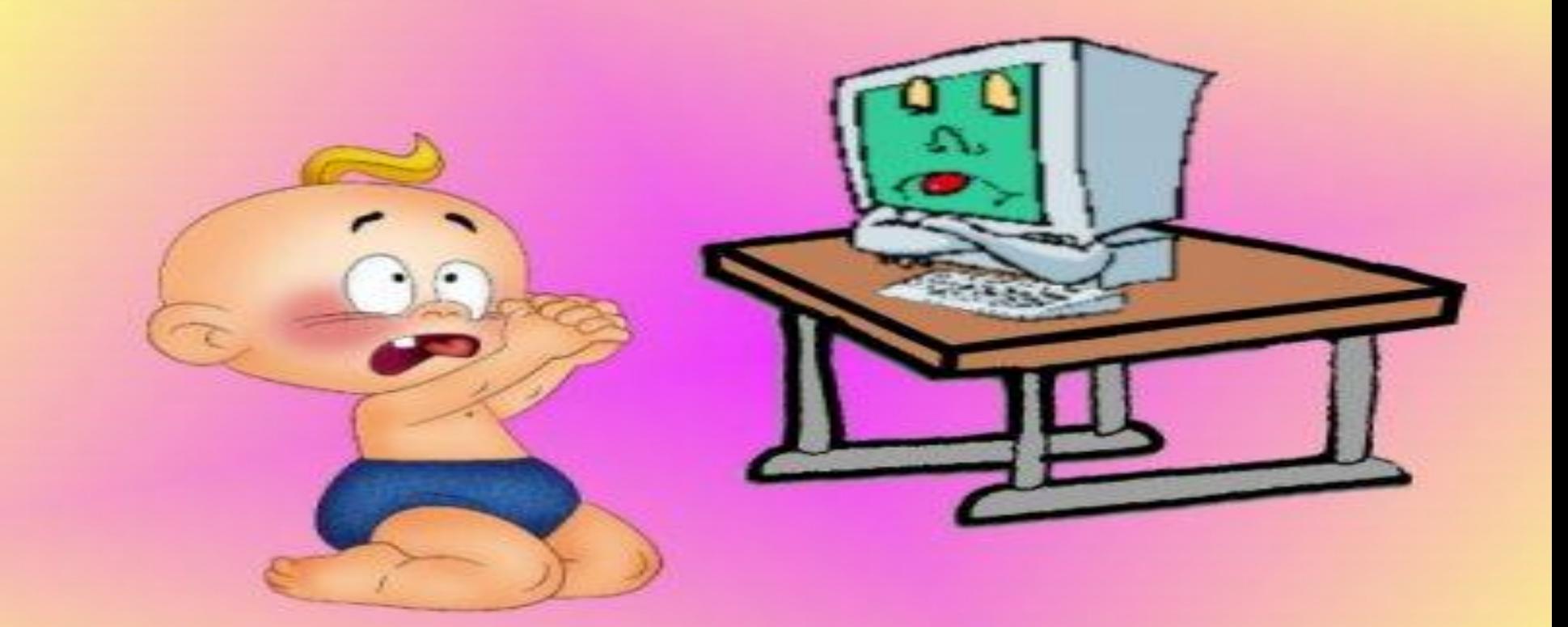

Не бывает без проблем Daxe c ymHosky ClipAreru

### Бережливым быть умей, И по клавишам не бей.

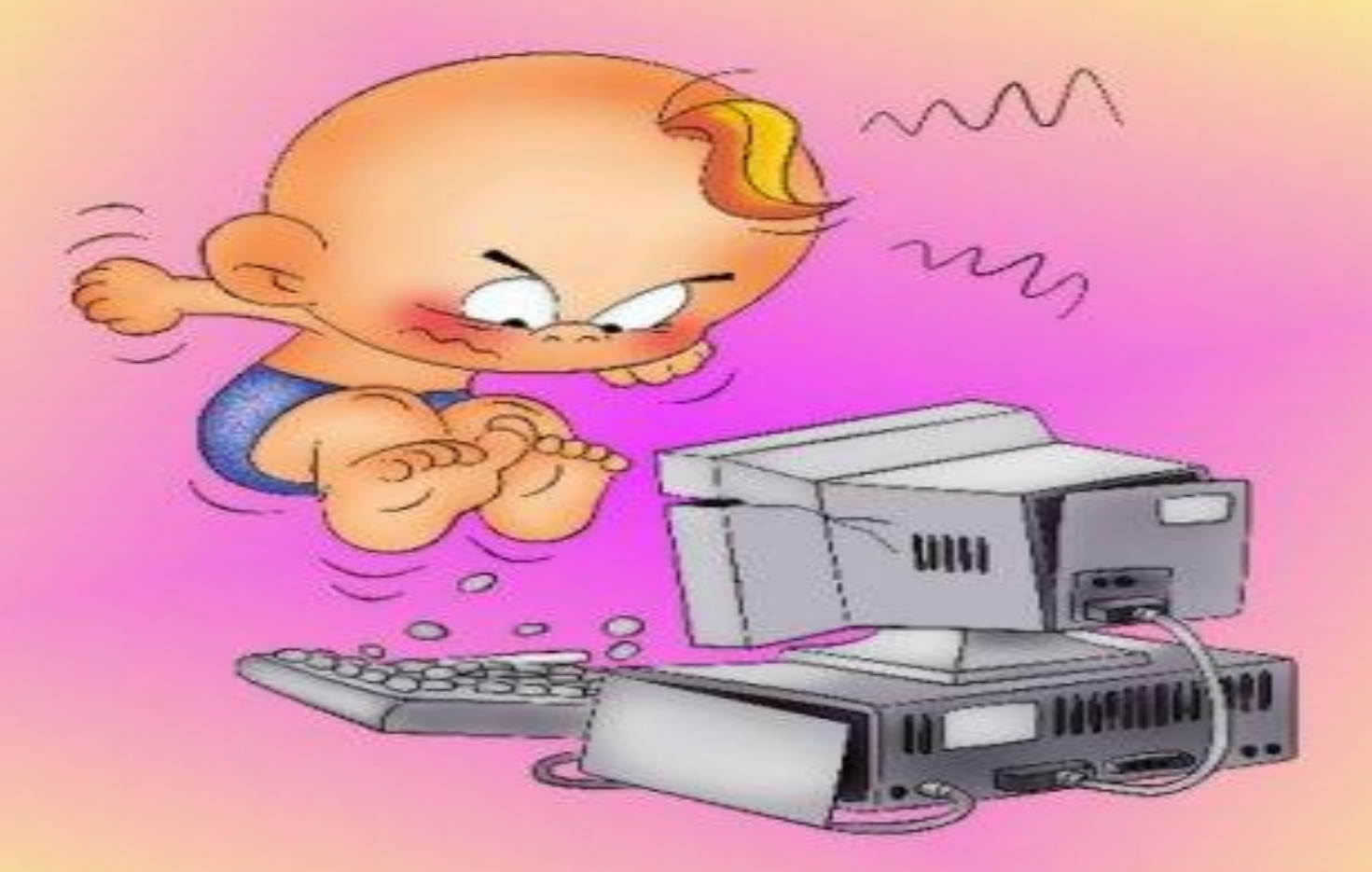

Там, учтите этот факт, Электрический зкустраский

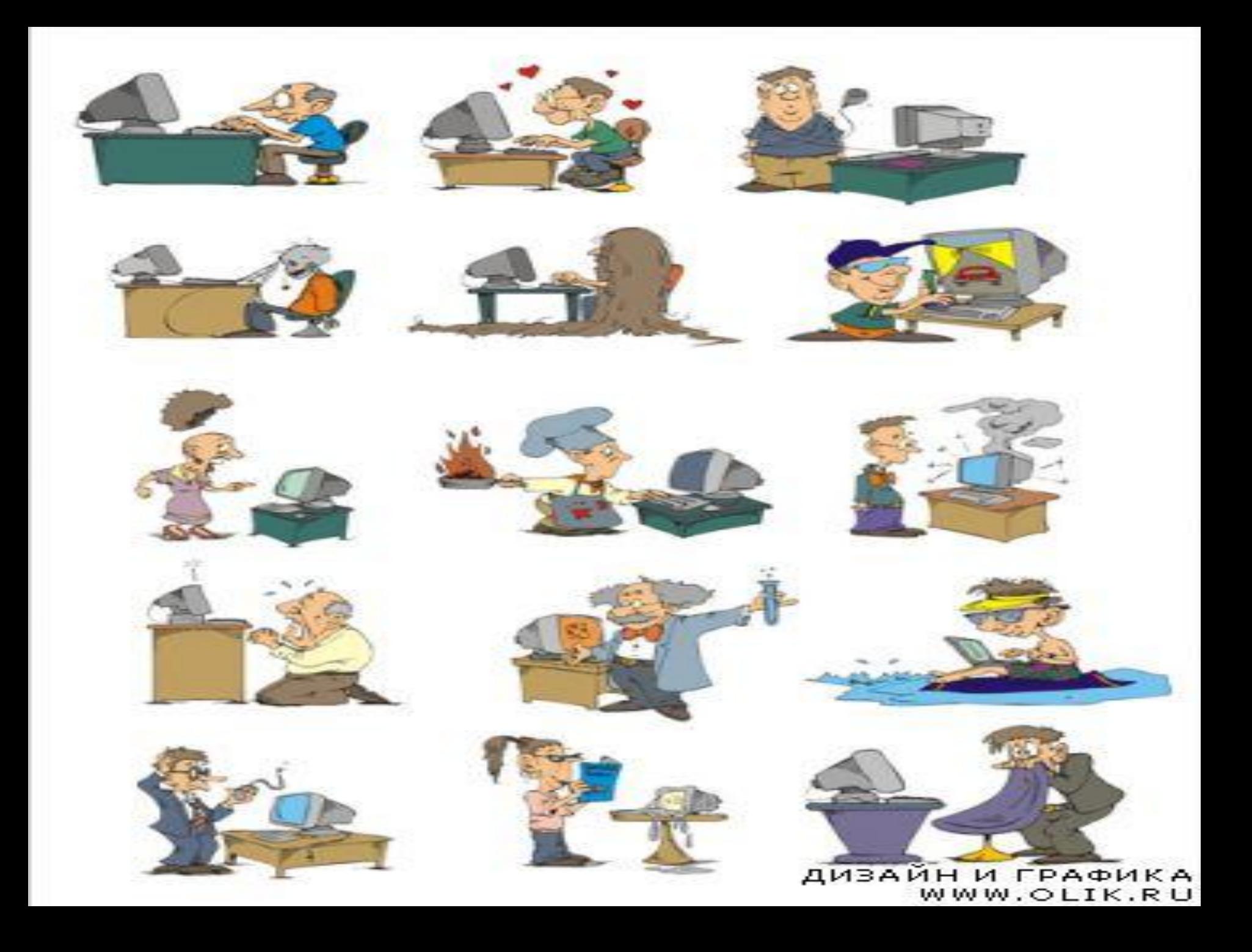

## ПРАВИЛА СИДЕНИЯ ЗА КОМПЬЮТЕРОМ

### Правильно подобранный стул и стол помогают сохранить правильную осанку

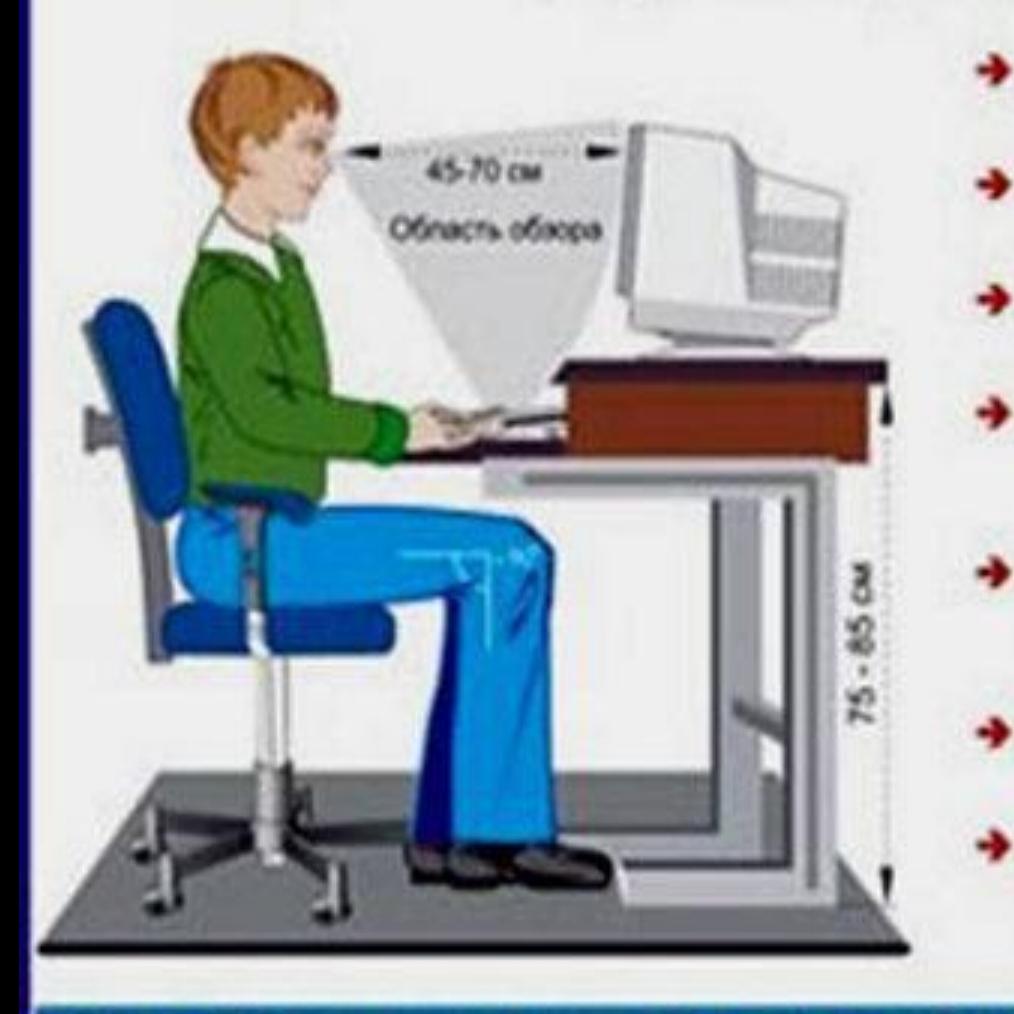

- Ноги должны быть согнуты под прямым углом и опираться на пол.
- Спинка стула должна поддерживать нижнюю половику спины.
- При работе за компьютером голову держите прямо, с небольшим наклоном вперед.
	- Верхний край экрана монитора должен быть на уровне глаз, а расстояние до него от 45 до 70 см.
	- При работе на клавиатуре, руки должны свободно лежать на столе, а плечирасслаблены.
	- Через каждые 15-30 минут необходимо отводить глаза от монитора и смотреть вдаль.
	- При работе за компьютером пользователю с плохим зрением надо обязательно надевать очки или контактные линзы.

При работе за компьютером через каждый час необходимо делат $\mathbf{m}$ UNION $\mathbb{R}$ U

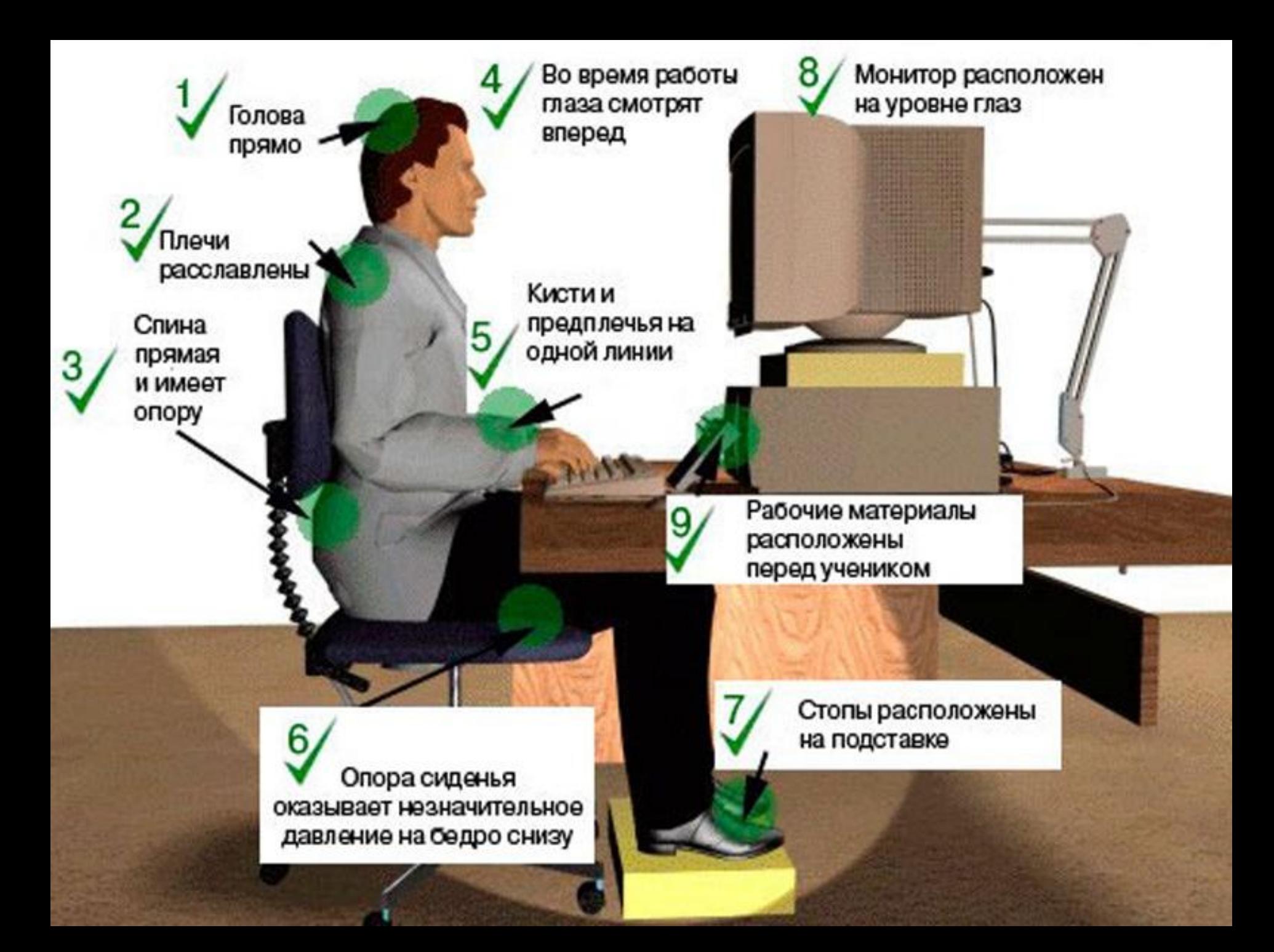

#### Основные правила ПОВЕДЕНИЯ в компьютерном классе

Мойте руки перед уроком информатики. Если пальцы грязные, то такими же станут клавиатура и компьютерная мышь.

Не трогайте монитор даже чистыми руками – на нем все равно останутся следы (отпечатки пальцев).

Нельзя приносить в кабинет информатики продукты питания, напитки. Они могут попасть в клавиатуру и испортить её.

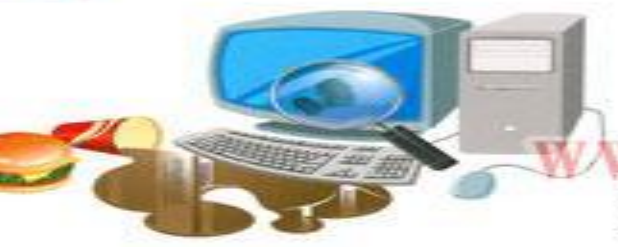

 $0 - 80$   $cm$ 

В кабинет информатики запрещается приносить жевательную резинку.

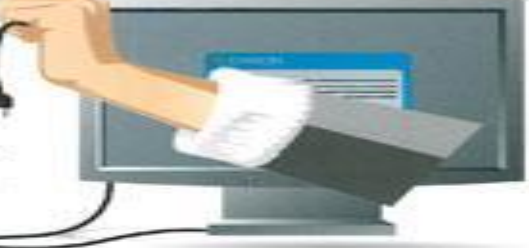

Не трогайте провода, подключенные к компьютеру. Это опасно для жизны и может привести к серьезной поломке

компьютера.

Нажимая клавиши на компьютере, не прилагайте больших усилий. Помните, что сильно ударяя по клавишам, вы быстро выведете клавиатуру из строя.

> Соблюдайте дисциплину в кабинете информатики. Ваша шалость может привести к поломке компьютера.

#### ПРАВИЛА РАБОТЫ ЗА КОМПЬЮТЕРОМ:

- **»** Расстояние от экрана до глаз 70-80 см;
- **>>>>>>>** Вертикально прямая спина;
- **>>>>>>>** Плечи опущены и расслаблены;
- **»»»>>** Тазобедренные, коленные суставы под прямым углом;
- **>>>>>>** При ухудшении самочувствия (рябь в глазах, резкое ухудшение зрения, боль в пальцах. усиление сердцебиения) немедленно покиньте рабочее место, сообщите преподавателю и обратитесь к врачу.

**REAT** mon.; (2010) 215-27-17, callic work picketstudio.htm in mail: info@policiti

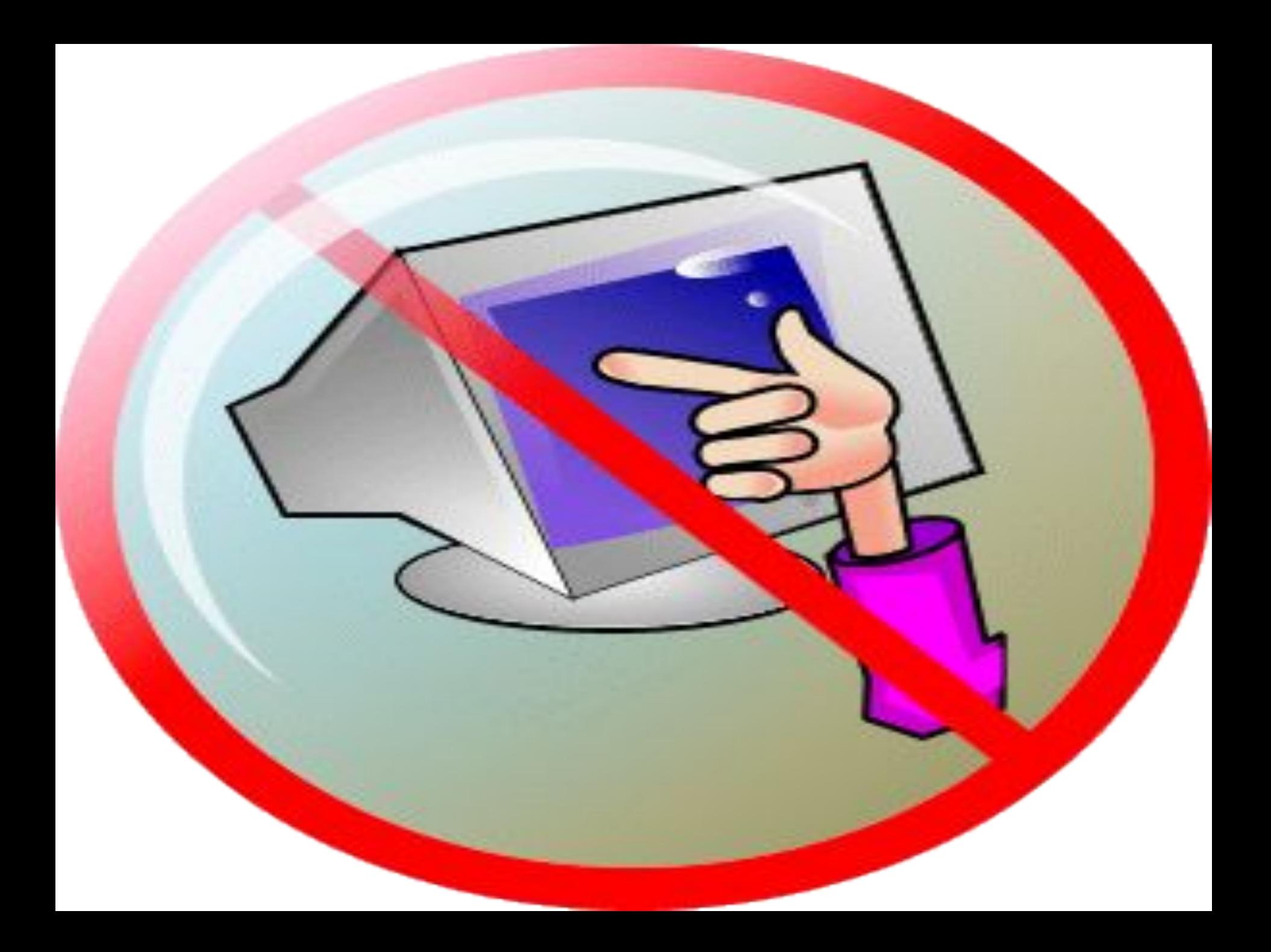

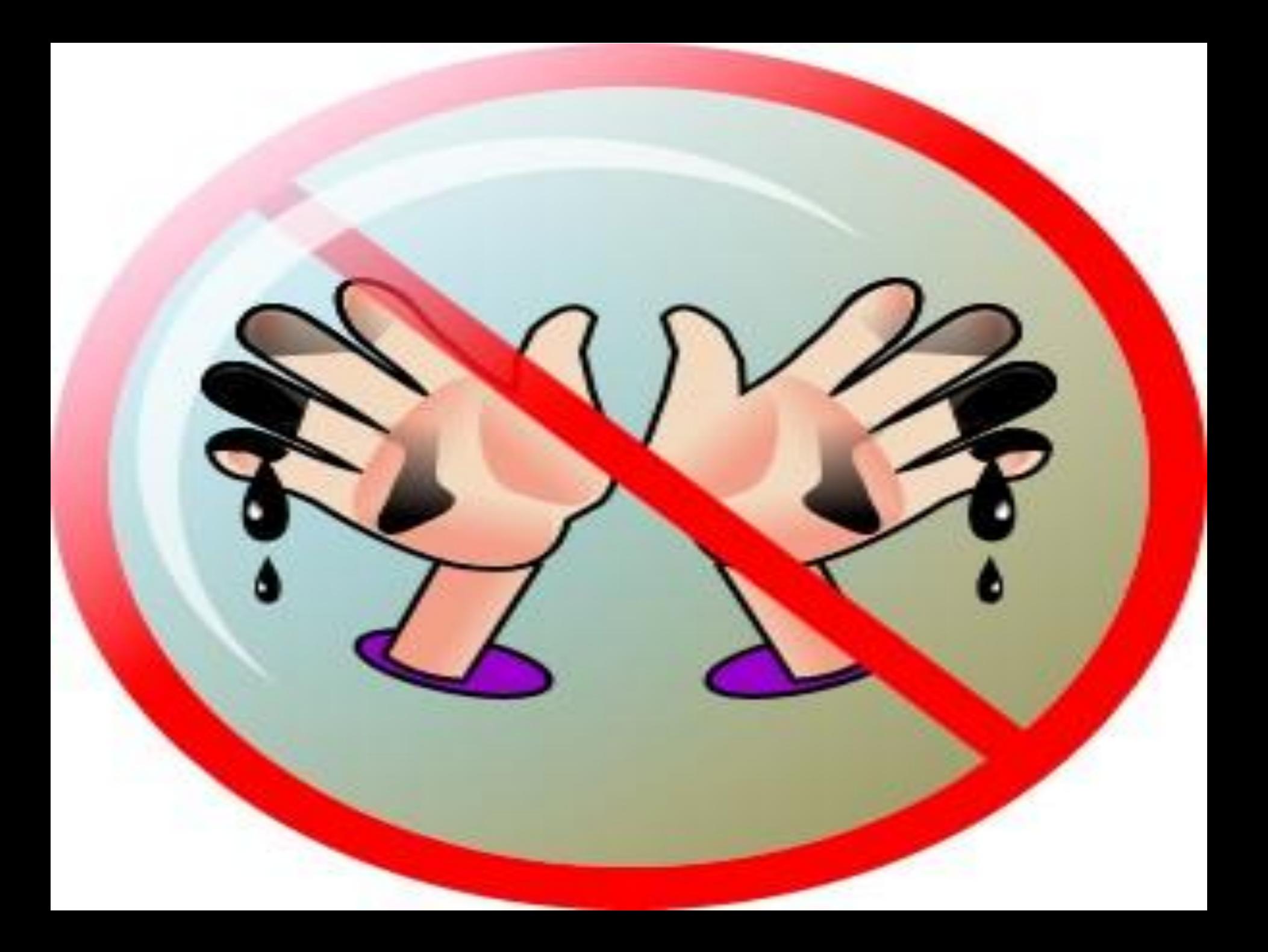

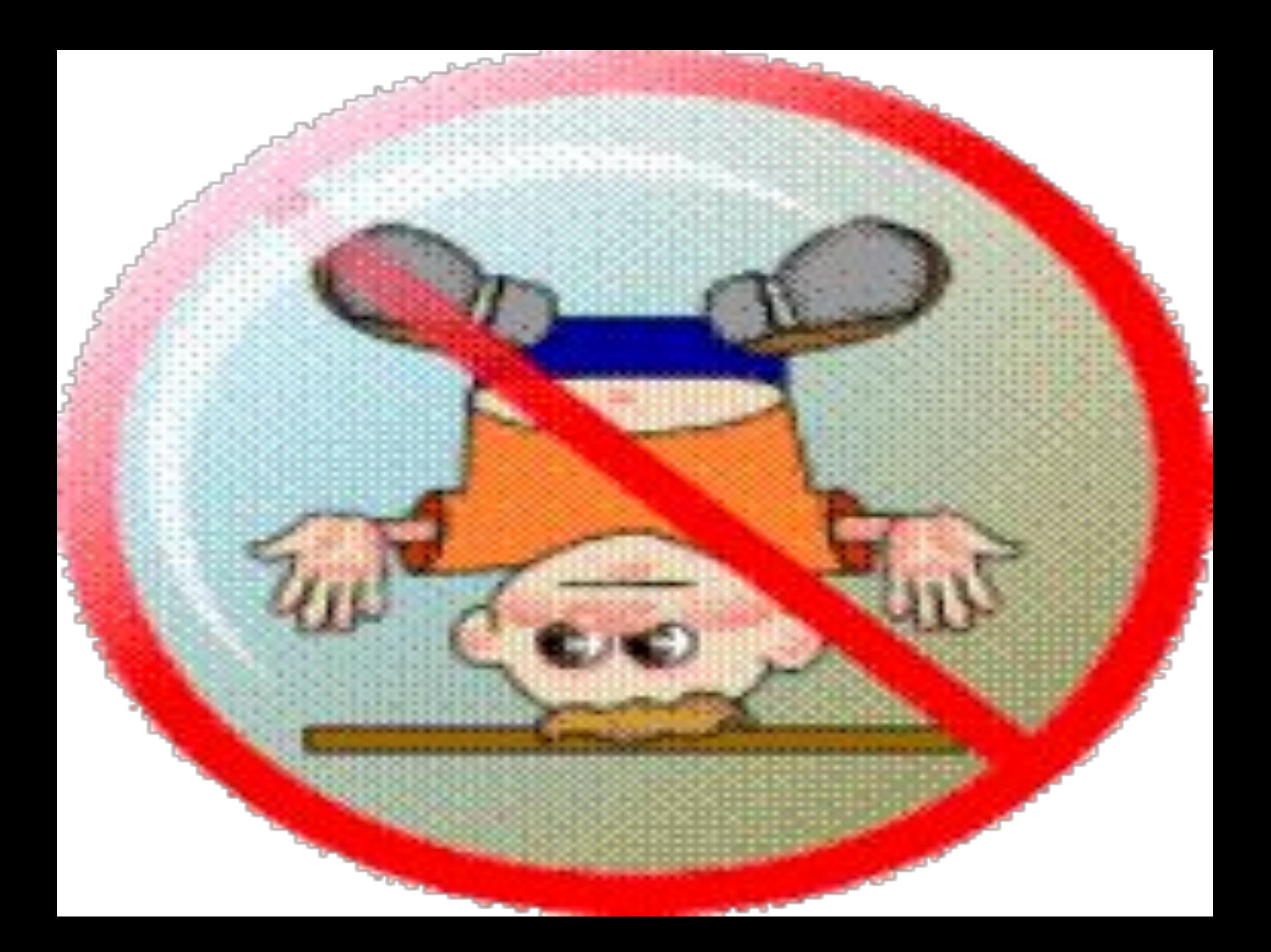

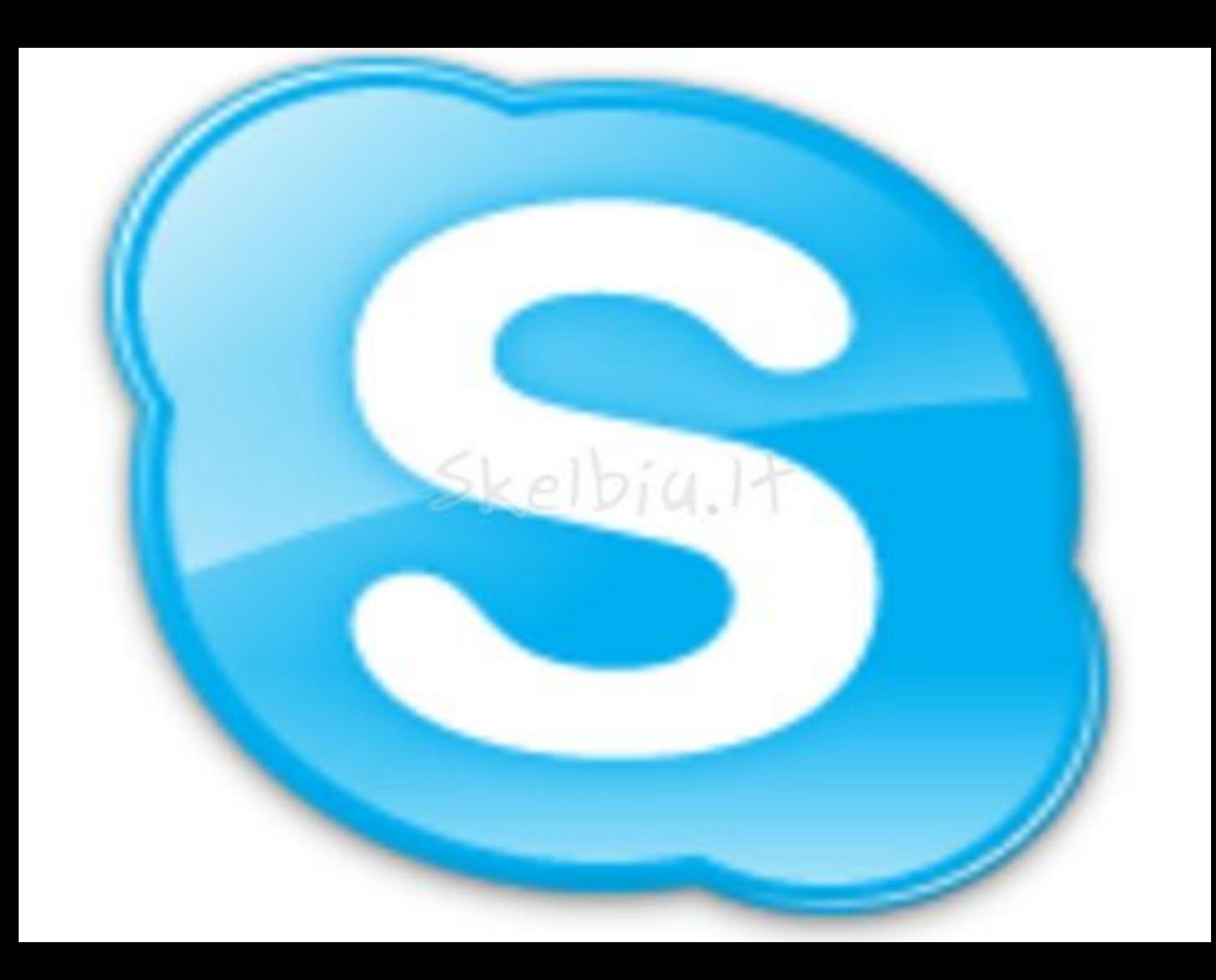

### СПАСИБО ЗА ВНИМАНИЕ!!!

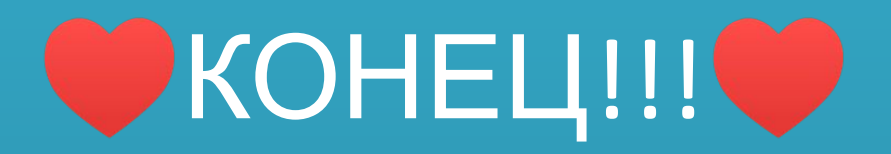